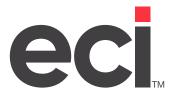

Updated December 2021

## **Contents**

| Introduction              | 3  |
|---------------------------|----|
| Sales Reports             | 3  |
| Customer Reports          | 19 |
| Delivery Manifest Reports | 21 |
| Item Reports              | 27 |
| Price Plans Reports       | 31 |
| Purchasing Reports        | 34 |
| User Reports              | 39 |
| Vendor Reports            | 41 |
| Furniture Reports         | 43 |
| Machine Reports           | 58 |

#### Introduction

SQL Reports print from their respective SQL tables. For example, the sales reports print from the current SQL SalesOrderJournal table and related supplemental files. The report definition files are saved as an XML document and placed in the DDMS/REPORTING/ECI2 folder during software installation.

This handout provides definitions for the fields in these reports, as well as example reports for your reference. Definitions are only provided for those fields that are not self-explanatory. For example, we did not provide a definition for the Item Number field.

For more information on using the SQL reporting tool, consult your online help or access handouts on the Customer Support Center.

### **Sales Reports**

The following sales reports are available.

- Item Sold Restock
- Item Sales Analysis
- Contract Item Sales Analysis
- Customer Group Sales Totals
- Customer Usage
- Customer Usage by Date Report
- Customer Sales Trends
- Customer Sales Analysis
- Comparative Sales Analysis
- Invoice Register
- Open Orders
- Promotion Order Usage
- Promotions
- Sales Tax (by Line)
- Sales Tax (by Order)
- Sales Tax (Address Taxability)
- Third Party Billing Invoice Register

#### **Item Sold Restock**

The Item Sold Restock report contains the quantity of each item sold in a particular date range. This allows the dealer to see the total quantity of sales per item. It can also be used to determine the quantity of items needed to restock for products sold since the last restocking without having to manually count the products.

| Item Number | MAC  | Description                  | Unit | С | D | Pur.Vendor | Orders | Quantity | Cost    | Sales   |
|-------------|------|------------------------------|------|---|---|------------|--------|----------|---------|---------|
| 00000       | DIX  | CRAYONS,WAX,8CT              | BX   | W | 1 | SPARCO     | 3      | 66       | 26.40   | 45.54   |
| 00001       | FEL  | BOX,8.125X4X23.25,CTN12      | CT   | W | 1 | UNITED     | 7      | 25       | 1884.20 | 1763.46 |
| 00004       | RSA  | GLUE,SCHOOL,4OZ              | EA   | W | 1 | PENS PLUS  | 1      | 4        | 2.04    | 2.67    |
| 00018       | UNV  | RUBBERBANDS, SIZE 8,1LB      | BX   | W | 1 | UNITED     | 1      | 12       | 26.40   | 28.68   |
| 00048       | UNV  | RUBBERBANDS, SIZE 8, 1/4LB   | BX   | W | 1 | UNITED     | 1      | 12       | 9.00    | 9.00    |
| 88000       | PMC  | RL,RBN,THRML,8-3/4X755',2PK  | EΑ   | W | 1 | PENS PLUS  | 1      | 3        | 166.05  | 168.64  |
| 02384       | ELD  | FILE,LETTER LEGAL A4 ,CR     | EΑ   | W | 1 | UNITED     | 1      | 3        | 27.18   | 31.86   |
| 0785460     | KOD  | KIT,CLEANING, 2710/2720      | KT   | W | 1 | UNITED     | 1      | 3        | 9.90    | 7.54    |
| 09800       | SPR  | BINDER, VUE, S-RNG, 4"-BK    | EΑ   | W | 1 | SPARCO     | 1      | 1        | 7.90    | 16.91   |
| 1           | ABC  | ABC 1 ITEM                   | EΑ   | Z | 1 | UNITED     | 53     | 198      | 517.80  | 1017.27 |
| 1           | ABC0 | ABC 1 ITEM - 04              | EΑ   | Z | 1 | ABC        | 1      | 5        | 28.65   | 25.00   |
| 12          | ANG  | FOLDER, FILE, 11-5/8X9, W/CD | EΑ   | W | 1 | SPARCO     | 7      | 139      | 179.31  | 288.42  |
| 1230        | BRT  | RIBN,CORRFILM,TYPE,2/PK      | PK   | W | 1 | UNITED     | 6      | 27       | 194.40  | 254.20  |
| 12310       | SMD  | FOLDER,STR CUT,LTR,GY        | BX   | W | 1 | UNITED     | 1      | 12       | 179.40  | 319.90  |
| 12340       | SBL  | LABEL, COPIER, 1X2-3/4, WE   | BX   | W | 1 | UNITED     | 1      | 2        | 34.28   | 65.58   |
| 124         | HOD  | CALENDAR, DESK, 12 MO, 22X17 | EΑ   | W | 1 | UNITED     | 1      | 1        | 2.67    | 6.90    |
| 2           | ABC  | ABC ITEM 2                   | EΑ   | Z | 8 | ABC        | 28     | 79       | 940.00  | 1528.33 |
| 2           | TST  | TEST 2 ITEM                  | EΑ   | Z | 1 |            | 1      | 1        | 4.75    | 6.79    |
| 21200       | BAU  | PAPERCLIP DISPENSER AD       | EΑ   | W | 1 | PENS PLUS  | 1      | 4        | 12.24   | 14.67   |
| 21350       | SPR  | INDEX,3-RNG,5TAB,MI          | ST   | W | 1 | SPARCO     | 1      | 12       | 3.60    | 10.56   |

**C** The stock class from the Item Master tab.

**D** The item department from the item database.

**Orders** The number of invoices containing the product.

**Quantity** The total quantity sold on all invoices.

**Cost** The calculated total cost for this item. This amount is the total from all invoices on

which this item was sold.

**Sales** The calculated total sales for this item. This amount is the total from all invoices on

which this item was sold.

#### **Item Sales Analysis**

The Item Sales Analysis report contains the top items per customer based on their sales, margin, or gross profit percentage. Alternately, it can be run for the items with the lowest figures in the same categories to see the items with the biggest losses. The user can specify how many items are shown. The report also shows what percentage of total sales each item contributes, as well as the percent of total sales contributed by that customer. This report allows the user to generate reports for each sales representative.

| sku        | MAC | Description        | Unit | С | D | Orders C | uantity | Cost     | Sales    | Margin   | G.P.%    | % of Sales |
|------------|-----|--------------------|------|---|---|----------|---------|----------|----------|----------|----------|------------|
| SalesPerso | n   | 106                |      |   |   |          |         |          |          |          |          |            |
| Account    |     | 12                 | 700  |   |   |          |         |          |          |          |          |            |
| 3          | KOR | CORR FILM          | EΑ   | Х | 1 | 18       | 71      | 42.60    | 34.64    | -7.96    | -23.0    | 0.05       |
| 6          | ESS | FILE,STOR,STD,CK   | EA   | Х | 1 | 7        | 23      | 241.50   | 399.44   | 157.94   | 39.5     | 0.58       |
| 510320     | BIN | CHALK, CRAYOLA, 1  | ВХ   | W | 1 | 5        | 39      | 18.33    | 31.40    | 13.07    | 41.6     | 0.05       |
| 8          | GLX | GLOVES,PVC         | DZ   | Х | 1 | 8        | 39      | 342.03   | 589.89   | 247.86   | 42.0     | 0.86       |
|            |     | Subtotal           |      |   |   |          |         | 2402.03  | 3413.66  | 1011.63  | 29.63476 |            |
|            |     | Subtotal           |      |   |   | 110      |         | 7210.94  | 9862.79  | 2651.85  | 26.88742 |            |
| SalesPerso | n   | 107                |      |   |   |          |         |          |          |          |          |            |
| Accou      | nt  | 126                |      |   |   |          |         |          |          |          |          |            |
| 64         | WLJ | PCKT,FILE,9.5X11.7 | EΑ   | W | 1 | 2        | 38      | 44.84    | 58.59    | 13.75    | 23.5     | 0.09       |
| 95741      | WAU | RYL-FBR            | RM   | W | 1 | 1        | 12      | 127.20   | 170.40   | 43.20    | 25.4     | 0.25       |
| 94000      | FEL | MM MOD DRAWER      | EΑ   | W | 1 | 3        | 70      | 1663.90  | 3128.46  | 1464.56  | 46.8     | 4.57       |
| GSM11BE    | BIC | PEN,ROUND          | DZ   | W | 1 | 2        | 48      | 66.72    | 169.18   | 102.46   | 60.6     | 0.25       |
|            |     | Subtotal           |      |   |   |          |         | 1902.66  | 3526.63  | 1623.97  | 46.04877 |            |
|            |     | Subtotal           |      |   |   | 8        |         | 1902.66  | 3526.63  | 1623.97  | 46.04877 |            |
|            |     | Grand Total        |      |   |   | 369      |         | 38627.14 | 68444.92 | 29817.78 | 43.56463 |            |

C The stock class from the item database.

D The item department from the item database.

D The item department from the item database.

Orders The number of invoices containing the product.

Quantity The total quantity of the item sold on all invoices.

**Cost** The calculated total cost for this item. This amount is the total from all in

voices on which this item was sold.

Sales The calculated total sales for this item. This amount is the total from all in

voices on which this item was sold.

**Margin** The difference between the Sales and Cost figures.

**G.P.%** The percentage of the gross profit is calculated by dividing the profit from

this product by the figure in the Margin field.

**% of Sales** The percentage of the total sales for this item.

**Subtotal (customer)** The same as item plus quantity customer totals.

**Subtotal (salesperson)** The same as customer plus quantity salesperson totals.

**Grand total** The same as salesperson plus quantity report totals.

#### **Contract Sales Analysis**

The Contract Sales Analysis report allows the user to analyze the sales of items assigned to a particular price plan. Sales of all items assigned to a particular price plan display. Those items sold under the price plan, under another price plan, and without any price plan are all listed separately. This report allows the user to determine what items on a price plan were sold outside of that plan, compare and analyze the margin and sales of the items on a price plan in contrast to the sales of that item under other pricing structures, and report the number of items from a price plan an account is purchasing to determine the benefits of a particular price plan for that account.

| Iten | m         | Descripti     | on                 | C D           |        |
|------|-----------|---------------|--------------------|---------------|--------|
|      |           | On Price Plan | Other Price Plan   | No Price Plan | Total  |
| Sal  | esPerson: | 106           |                    |               |        |
|      | Customer: | 12500         | ABC COMPA          | NY            |        |
|      | Price     | Plan: GS      |                    |               | N      |
|      |           | Sales \$      | 165.00             |               |        |
| 5    | ESS       | FILE,STO      | R,STD,CK/VOUCHR,9" | X 1           |        |
|      | Orders    | 1             | 1                  | 1             | 3      |
|      | Quantity  | 12            | 1                  | 1             | 14     |
|      | Cost      | 96.72         | 8.06               | 8.06          | 112.84 |
|      | Sales     | 144.00        | 10.00              | 11.00         | 165.00 |
|      | Margin    | 47.28         | 1.94               | 2.94          | 52.16  |
|      | G.P. %    | 32.8          | 19.4               | 26.7          | 31.6   |

| The stock class from the Item Master tab. |
|-------------------------------------------|
|                                           |
|                                           |

**D** The item department from the Item Master tab.

**On Price Plan** Cumulative totals for items sold under the specified price plan to that customer.

Other Price Plan Cumulative totals for items on the specified price plan sold under another price

plan.

**No Price Plan** Cumulative totals for the items on the price plan which were sold to the customer

under a pricing structure other than a price plan, such as net price, or discount

from list.

**Total** The totals from the previous three columns.

**Orders** The number of invoices containing the product.

**Quantity** The total quantity of the item sold on all invoices.

**Cost** The calculated total cost from the invoices on which the item was sold.

Sales The calculated total sales for this item. This amount is the total from all invoices on

which this item was sold.

Margin The difference between the Sales and Cost figures.

**G.P.**% The percentage of the gross profit contributed by the profit from this product

calculated using the figure in the Margin field.

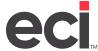

## **Customer Group Sales Totals**

The Customer Group Sales Totals report shows customer sales totals by customer group.

DDMS FURNITURE TEST SUITE 154 4400 ALLIANCE

#### Customer Group Sales Totals

11/12/2010 Page 1 of 1

| 4400 ALLIANC | E  |       |
|--------------|----|-------|
| FORT WORTH   | ΤX | 76177 |

| Customer # Customer Name |                                |                | Sales        | Co         | st GP % |
|--------------------------|--------------------------------|----------------|--------------|------------|---------|
| Customer Grou            | ıp GP1                         |                |              |            |         |
| 2312                     | F.W. WEBB                      |                | 198.72       | 194.40     | 2.17    |
| 2564 ACC                 | T G & V-B OFFICE SUPPLY COMPAN | 1              | 638,613.44   | 459,589.00 | 28.03   |
| 2561                     | G-TECH                         |                | 92,807.01    | 72,178.48  | 22.23   |
| 6559                     | VERIZON                        |                | 33,151.50    | 16,359.00  | 50.65   |
|                          | Total Customer Group           | GP1            | 764,770.67   | 548,320.88 | 28.30   |
| Customer Grou            | ıp GP2                         |                |              |            |         |
| 354800                   | G & A ENTERPRISES              |                | 6,872.45     | 3,849.40   | 43.99   |
| 2799                     | H & H BUILDERS                 |                | 42,106.70    | 28,637.36  | 31.99   |
| 3888810                  | H & H BUSINESS CENTER          |                | 58,122.68    | 35,480.66  | 38.96   |
|                          | Total Customer Group           | GP2            | 107,101.83   | 67,967.42  | 36.54   |
| Customer Grou            | ıp GP3                         |                |              |            |         |
| 2380                     | FIDELITY PROPERTIES INC.       |                | 551,851.49   | 337,583.02 | 38.83   |
|                          | Total Customer Group           | GP3            | 551,851.49   | 337,583.02 | 38.83   |
| Customer Grou            | ıp GP4                         |                |              |            |         |
| 2378                     | FIDELITY BANK                  |                | 8,171.31     | 6,811.03   | 16.65   |
|                          | Total Customer Group           | GP4            | 8,171.31     | 6,811.03   | 16.65   |
|                          |                                | Grand Total \$ | 1,431,895.30 | 960,682.35 | 32.91   |

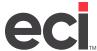

#### **Customer Usage**

The Customer Usage report presents the sales data from a limited date range for a single customer showing the totals per item and department as well as the grand total for the specified time period. This report is designed to be presented to the customer, allowing the user to give each of their customers a professional, detailed report of their purchases over a period of time, such as a calendar month or a quarter.

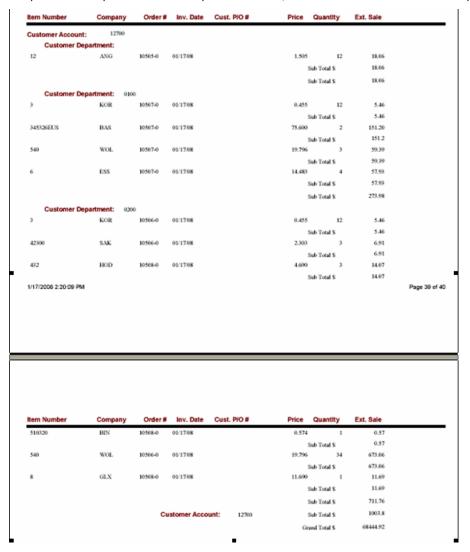

**Cust. P/O #** The short purchase order number from the Sales Order Journal.

**Price** The item sale price from the Sales Order Journal.

**Quantity** The shipped quantity from the Sales Order Journal.

**Ext.Sale** The price multiplied by the quantity.

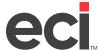

## **Customer Usage by Date Report**

The Customer Usage by Date Report shows the customer's usage by date.

| DDMS FUR<br>SUITE 154<br>4400 ALLIA |       | Customer                        | Usage by l         | Date   | Repor      | rt       | 11/12/2010<br>Page 1 of 4 |       |  |
|-------------------------------------|-------|---------------------------------|--------------------|--------|------------|----------|---------------------------|-------|--|
| FORT WOR                            | TH TX | 76177                           |                    |        |            |          |                           |       |  |
| Item                                | ME    | Description                     |                    | Unit   | Orders Qua | ntity    | Bales %of                 | Sales |  |
| SalesPerso                          | n:    | 791                             |                    |        |            |          |                           |       |  |
| Aper                                | ount: | 458000 J&BENTERPRISES           |                    |        |            |          |                           |       |  |
| 6569BE                              | MMM   | NOTE,HIGHLAND,2.3,BE            |                    | PD     | 1          | 12       | 0.12                      | 0.00  |  |
| 6569PK                              | MMM   | NOTE,HIGHLAND,2.3,PK            |                    | PD     | 1          | 24       | 12.24                     | 0.00  |  |
| 6569YW                              | MMM   | NOTE.HIGHLAND.2.3.YW            |                    | PD     | 1          | 12       | 6.12                      | 0.00  |  |
| OCOAL                               | MMM   | PAD, NOTE POST-IT, 2"X3", ASST  |                    | PK     | 1          | 24       | 924.24                    | 0.00  |  |
| 656BE                               | MMM   | PAD, NOTE, POST-IT, 2"K3", BLUE |                    | PD     | 1          | 24       | 21.84                     | D.00  |  |
| 656GN                               | MMM   | NOTE,POST-IT,2X3,1C/PD,GN       |                    | PD     | 1          | 12       | 10.92                     | 0.00  |  |
| 656GY                               | MMM   | PAD, NOTE POST-IT, 2°X3°, L GY  |                    | PD     | 1          | 12       | 0.84                      | 0.00  |  |
| 656PK                               | MMM   | PAD, NOTE POST-IT, 2'K3', PINK  |                    | PD     | 1          | 24       | 21.84                     | 0.00  |  |
| 656R                                | _     | ADD.MULTI. TABLES               |                    | PK     | 1          | 12<br>12 | 138.00                    | 0.00  |  |
| 656AN                               | MMM   | NOTES,PSTIT2X3NEON4EA/Y,P,L     |                    | PK     | 1          | 12       | 162.12                    | 0.00  |  |
|                                     |       | Account Subtotal :              | J & B ENTERPRISE   | Б      |            |          | 713.28                    |       |  |
| Apor                                | ount: | 3696610 H&HBUSINESS CENTER      |                    |        |            |          |                           |       |  |
| NSTALL                              |       | INSTALLATION                    |                    | EA     | 1          | 1        | 105.00                    | 0.00  |  |
|                                     |       | Account Subtotal :              | H & H BUSINESS C   | ENTER  |            |          | 105.00                    |       |  |
|                                     |       |                                 | Sism Subtotal:     | 791    | 11         |          | 818.28                    |       |  |
| Sales Perso                         | n: 1  | HGE                             |                    |        |            |          |                           |       |  |
| Ace                                 | ount: | 1690 CREATIVE OFFICE PAYILIO    | N                  |        |            |          |                           |       |  |
| 33311                               | PAP   | PEN BALL PT MED STICK BK        |                    | EA     | 2          | 98       | 0.00                      | 0.00  |  |
|                                     |       |                                 | 90 CREATIVE OFFICE |        |            | -        |                           | 0.00  |  |
|                                     |       |                                 |                    | Andor  | •          |          | 0.00                      |       |  |
|                                     |       | 401550 K.B. SAFE & LOCK COMPA   | NY                 |        |            |          |                           |       |  |
| 6001AB10                            | HON   | CHAIR,TASK,BK                   |                    | EA     | 2          | 4        | 236.00                    | 0.00  |  |
|                                     |       | Account Subtotal:               | K.B. SAFE BLOCK    | COMPAN | ŕ          |          | 236.00                    |       |  |
|                                     |       |                                 | Sism Subtotal:     | 1HSE   | 4          |          | 236.00                    |       |  |
| SalesPerso                          | n: 3  | LCI                             |                    |        |            |          |                           |       |  |
| Ace                                 | ount: | 2664 G & V-B OFFICE SUPPLY O    | CMPANY             |        |            |          |                           |       |  |
| 105535                              |       | Bookcase,5-shelf,30Wx13-1J8Dx7  |                    | EA     | 1          | 1        | 0.00                      | 0.00  |  |
|                                     |       |                                 |                    |        |            |          |                           | _     |  |

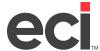

#### **Customer Sales Trend**

The Customer Sales Trend report shows sales and margin information for the previous twelve months arranged by customer account number. This report displays the data broken down by month as well as the total. The range of customers may be specified by the user. The Sales Order File must contain the previous twelve months of data for it to appear on the report.

|           | Month-1 | Month-2 | Month-3 | Month-4  | Month-5 | Month-6 | Month-7    | Month-8 | Month-9 N    | fonth-10 M | onth-11 M | onth-12 | Total   |
|-----------|---------|---------|---------|----------|---------|---------|------------|---------|--------------|------------|-----------|---------|---------|
| Account:  | 10003   |         | 1234    | 2        |         | Sa      | llesPerson | c       |              |            |           |         |         |
| Cost \$   | 0.00    | 0.00    | 0.00    | 0.00     | 0.00    | 0.00    | 0.00       | 0.00    | 9.00         | 63.75      | 0.00      | 0.00    | 72.75   |
| Sales \$  | 0.00    | 0.00    | 0.00    | 0.00     | 0.00    | 0.00    | 0.00       | 0.00    | 20.00        | 99.95      | 0.00      | 0.00    | 119.95  |
| Margin \$ | 0.00    | 0.00    | 0.00    | 0.00     | 0.00    | 0.00    | 0.00       | 0.00    | 11.00        | 36.20      | 0.00      | 0.00    | 47.20   |
| G.P. %    | 0.0     | 0.0     | 0.0     | 0.0      | 0.0     | 0.0     | 0.0        | 0.0     | 55.0         | 36.2       | 0.0       | 0.0     | 39.3    |
| Orders #  | 0       | 0       | 0       | 0        | 0       | 0       | 0          | 0       | 1            | 1          | 0         | 0       | 2       |
| Account:  | 10007   |         | SPP     | TEST ACC | COUNT   | Sa      | llesPerson | С       |              |            |           |         |         |
| Cost \$   | 0.00    | 0.00    | 0.00    | 0.00     | 0.00    | 0.00    | 0.00       | 321.40  | 0.00         | 0.00       | 0.00      | 0.00    | 321.40  |
| Sales \$  | 0.00    | 0.00    | 0.00    | 0.00     | 0.00    | 0.00    | 0.00       | 688.09  | 0.00         | 0.00       | 0.00      | 0.00    | 688.09  |
| Margin \$ | 0.00    | 0.00    | 0.00    | 0.00     | 0.00    | 0.00    | 0.00       | 366.69  | 0.00         | 0.00       | 0.00      | 0.00    | 366.69  |
| G.P. %    | 0.0     | 0.0     | 0.0     | 0.0      | 0.0     | 0.0     | 0.0        | 53.3    | 0.0          | 0.0        | 0.0       | 0.0     | 53.3    |
| Orders #  | 0       | 0       | 0       | 0        | 0       | 0       | 0          | 3       | 0            | 0          | 0         | 0       | 3       |
| Account:  | 10013   |         | KEN     | SLADOVN  | lik     | Sa      | lesPerson  | 105     | ** not on fi | le **      |           |         |         |
| Cost \$   | 21.90   | 2307.92 | 0.00    | 0.00     | 1.07    | 64.35   | 607.68     | 0.00    | 0.00         | 3.00       | 0.00      | 0.00    | 3005.92 |
| Sales \$  | 37.35   | 2163.44 | 0.00    | 0.00     | 1.47    | 100.60  | 974.85     | 0.00    | 0.00         | 5.00       | 0.00      | 0.00    | 3282.71 |
| Margin \$ | 15.45   | -144.48 | 0.00    | 0.00     | 0.40    | 36.25   | 367.17     | 0.00    | 0.00         | 2.00       | 0.00      | 0.00    | 276.79  |
| G.P. %    | 41.4    | -6.7    | 0.0     | 0.0      | 27.2    | 36.0    | 37.7       | 0.0     | 0.0          | 40.0       | 0.0       | 0.0     | 8.4     |
| Orders #  | 2       | 10      | 0       | 0        | 1       | 2       | 1          | 0       | 0            | 1          | 0         | 0       | 17      |

| Cost \$   | The cumulative extended cost for all items purchased by the customer in the given time period.                  |
|-----------|----------------------------------------------------------------------------------------------------|
| Sales \$  | The cumulative extended sales price for all items purchased by the customer in the given time period.           |
| Margin \$ | The difference between the Cost \$ and Sales \$ amounts.                                                        |
| G. P. %   | The percentage of the gross profit for that time period contributed by the purchases of the specified customer. |
| Orders #  | The number of invoices from the customer in the given time period.                                              |

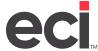

#### **Customer Sales Analysis**

% of Total

for this customer.

The Customer Sales Analysis report contains top customers in various categories for each salesperson from within a specified date range. For example, the sales manager may need to see each salesperson's top 25 customers sorted by total sales dollars for a specified date range.

| Accou        | unt | Dept. | Name                  | Orders | Cost    | Sales    | Margin   | G.P.%    | % of Total |
|--------------|-----|-------|-----------------------|--------|---------|----------|----------|----------|------------|
| SalesPerson: |     |       |                       |        |         |          |          |          |            |
| 4            | 4   |       | TEST ONE              | 1      | 3.87    | 6.45     | 2.58     | 40.0     | 0.01       |
| \$           | 9   |       | EASTERN               | 1      | 0.60    | 0.65     | 0.05     | 7.7      | 0.00       |
| 12           | 000 |       | XFER ACCOUNT          | 1      | 12.90   | 21.50    | 8.60     | 40.0     | 0.03       |
| 100          | 004 | 2     | JK0VB89JI             | 1      | 19.76   | 38.09    | 18.33    | 48.1     | 0.06       |
| 100          | 011 |       | PUERTO RICO TEST      | 3      | 16.61   | 221.10   | 204.49   | 92.5     | 0.32       |
| 100          | 012 |       | A. COST CUSTOMER      | 1      | 69.00   | 91.99    | 22.99    | 25.0     | 0.13       |
|              |     |       | Subtotal              | 8      | 122.74  | 379.78   | 257.04   | 67.68128 |            |
| SalesPerson: |     |       | 102                   |        |         |          |          |          |            |
| 1            | 1   |       | " not on file "       | 8      | 38.44   | 230.00   | 191.56   | 83.3     | 0.34       |
| 100          | 006 |       | SUMMARY BILLING TEST  | 1      | 186.33  | 319.62   | 133.29   | 41.7     | 0.47       |
| 100          | 006 | 1001  | SUMMARY BILL TEST     | 15     | 3884.90 | 6674.26  | 2789.36  | 41.8     | 9.75       |
|              |     |       | Subtotal              | 24     | 4109.67 | 7223.88  | 3114.21  | 43.10993 | ;          |
| SalesPerson: |     |       | 105                   |        |         |          |          |          |            |
| 100          | 013 |       | KEN SLADOVNIK         | 25     | 3900.04 | 18792.41 | 14892.37 | 79.2     | 27.46      |
|              |     |       | Subtotal              | 25     | 3900.04 | 18792.41 | 14892.37 | 79.24672 | :          |
| SalesPerson: |     |       | 106                   |        |         |          |          |          |            |
| 125          | 500 |       | ABC COMPANY           | 8      | 1664.41 | 2195.28  | 530.87   | 24.2     | 3.21       |
| 127          | 700 |       | DEPARTMENTAL CUSTOMER | 1      | 15.48   | 18.06    | 2.58     | 14.3     | 0.03       |
| 127          | 700 | 0100  | DEPARTMENTAL CUSTOMER | 1      | 218.76  | 273.98   | 55.22    | 20.2     | 0.40       |

The account number from the Customer Master tab. Account The department from the Customer Master tab. Dept. The name from the Customer Master tab. Name **Orders** The number of orders made by that customer. Cost The calculated total cost for this item. This amount is the total from all invoices on which this item was sold for this customer. Sales The calculated total sales for this item. This amount is the total from all invoices on which this item was sold for this customer. Margin The difference between the Cost and Sales figures. G. P. % The percentage of gross profit contributed by the profit from sales to this customer.

The percentage of the sales grand total figure contributed by the item sales totals

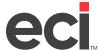

## **Comparative Sales Analysis**

The Comparative Sales Analysis report compares sales figures from two separate date ranges. The data is separated by account, showing the change in each customer's activity between the two date ranges.

|                |            | Cost \$           | Sales \$        | Margin \$ | G.P. % | Orders # |
|----------------|------------|-------------------|-----------------|-----------|--------|----------|
| ccount:        | 10006      | 1001 SU           | MMARY BILL TEST |           |        |          |
| 02/01/08 ד     | o 02/01/08 | 0.00              | 0.00            | 0.00      | 0.0    | 0        |
| 01/01/08 т     | o 01/31/08 | 0.00              | 0.00            | 0.00      | 0.0    | 0        |
|                | Difference | 0.00              | 0.00            | 0.00      | 0      | 0        |
| SalesPers      | on: 105    | ** not on file ** |                 |           |        |          |
| Account:       | 10013      | KE                | N SLADOVNIK     |           |        |          |
| 02/01/08 T     | o 02/01/08 | 0.00              | 0.00            | 0.00      | 0.0    | 0        |
| 01/01/08       | o 01/31/08 | 894.12            | 1509.70         | 615.58    | 40.8   | 6        |
|                | Difference | -894.12           | -1509.70        | -615.58   | -40.8  | -6       |
| SalesPers      | on: 106    |                   |                 |           |        |          |
| Account: 12500 |            | ABo               | COMPANY         |           |        |          |
| 02/01/08 T     | o 02/01/08 | 653.02            | 915.36          | 262.34    | 28.7   | 2        |
| 01/01/08       | o 01/31/08 | 1011.39           | 1279.92         | 268.53    | 21.0   | 6        |
|                | Difference | -358.37           | -364.56         | -6.19     | 7.7    | -4       |
| Account:       | 12700      | DE                | PARTMENTAL CUS  | TOMER     |        |          |
| 02/01/08 T     | o 02/01/08 | 0.00              | 0.00            | 0.00      | 0.0    | 0        |
| 01/01/08       | o 01/31/08 | 15.48             | 18.06           | 2.58      | 14.3   | 1        |
|                | Difference | -15.48            | -18.06          | -2.58     | -14.3  | -1       |
| Account:       | 12700      | 0100 DE           | PARTMENTAL CUS  | TOMER     |        |          |
| 02/01/08 T     | o 02/01/08 | 0.00              | 0.00            | 0.00      | 0.0    | 0        |
| 01/01/08       | o 01/31/08 | 218.76            | 273.98          | 55.22     | 20.2   | 1        |
|                | Difference | -218.76           | -273.98         | -55.22    | -20.2  | -1       |
| Account:       | 12700      | 0200 DE           | PARTMENTAL CUS  | TOMER     |        |          |
| 02/01/08 T     | o 02/01/08 | 0.00              | 0.00            | 0.00      | 0.0    | 0        |
| 01/01/08 T     | o 01/31/08 | 609.30            | 711.76          | 102.46    | 14.4   | 2        |
|                | Difference | -609.30           | -711.76         | -102.46   | -14.4  | -2       |

| Cost \$   | The calculated total sales for this item. This amount is the total from all the invoices on which this item was sold for this customer from the specified date range. |
|-----------|----------------------------------------------------------------------------------------------------|
| Sales \$  | The calculated total sales for this item. This amount is the total from all this customer's invoices on which this item was sold in the specified date range.         |
| Margin \$ | The difference between the Cost \$ and Sales \$ amounts.                                                                                                    |
| G. P. %   | The percentage of the gross profit is calculated by dividing the profit from this product by the figure in the Margin field.                                          |
| Orders #  | The number of invoices from the customer in the given time period.                                                                                                    |

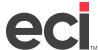

### **Invoice Register**

The Invoice Register report is a list of invoices by customer taken from the Sales Order Journal.

| Customer Account       | 125   | 600 ABC     | COMPANY          |                  |            |         |           |
|------------------------|-------|-------------|------------------|------------------|------------|---------|-----------|
| Customer Depart        | ment  |             |                  |                  |            |         |           |
| Order Sales            | Perso | on 106      |                  |                  |            |         |           |
| Order 1                | Гуре  |             |                  |                  |            |         |           |
| Inv                    | oice  | InvoiceDate | CustomerPO       | Subtotal         | Tax        | Net     |           |
| 1050                   | 3-0   | InvoiceDate |                  | 515.22           | 25.78      | 541.00  |           |
| 1050                   | 14-0  | InvoiceDate |                  | 396.00           | 19.81      | 415.81  |           |
| 1050                   | 9-0   | InvoiceDate |                  | 185.85           | 9.30       | 195.15  |           |
| 1051                   | 2-0   | InvoiceDate |                  | 11.00            | 0.55       | 11.55   |           |
| 1051                   | 3-0   | InvoiceDate |                  | 161.85           | 8.10       | 169.95  |           |
| 1051                   | 4-0   | InvoiceDate |                  | 10.00            | 0.50       | 10.50   |           |
| 1051                   | 5-0   | InvoiceDate |                  | 634.50           | 31.74      | 666.24  |           |
| 1051                   | 6-0   | InvoiceDate |                  | 280.86           | 14.05      | 294.91  |           |
|                        |       |             |                  | Order            | Type Total | 2305.11 |           |
|                        |       |             | 0                | rder Sales Perso | on Total   | 2305.11 |           |
|                        |       |             | c                | ustomer Dept. To | otal       | 2305.11 |           |
|                        |       |             | Custom           | er Account Total | ı          | 2305.11 |           |
| Customer Account       | 126   | 600 #1      | ADVERTISING COM  | PANY             |            |         |           |
| <b>Customer Depart</b> | ment  |             |                  |                  |            |         |           |
| Order Sales            | Perso | on 107      | ** not on file * |                  |            |         |           |
| Order 1                | Туре  |             |                  |                  |            |         |           |
| Inv                    | oice  | InvoiceDate | CustomerPO       | Subtotal         | Tax        | Net     |           |
| 1051                   | 0-0   | InvoiceDate |                  | 1949.95          | 97.54      | 2047.49 |           |
| 1/17/2006 2:27:36 PM   |       |             |                  |                  |            |         | Page 30 o |

**CustomerPO** The short purchase order number.

**Subtotal** The invoice total without tax added.

**Tax** The tax amount.

**Net** The invoice total with the addition of tax.

6/15/2009

0 2 N 136,500 217,000

0.000

252,000

1 2 N 252,000

0 2 N 248.000

1.2 N 78.500

1 2 N

1 2 N

0.000

357.601

357.601

352,402

\$1,284.60

0.000

#### **Open Orders**

DDMS FURNITURE TEST

Customer:

8996-0

8996-0

9326-0

9326-0

9326-0

9326-0

8154

8154

8154

8154

8154

8154

The Open Orders report shows a list of open orders by order number and line items. (Quotes are not included.)

AFFILIATED HEALTHCARE MNGT

26500G

LABOR

AM122N

AM122N

DELIVERY

6211M

Open Orders SUITE 500 Page 11 of 1793 4400 W ALLIANCE PKWY FT WORTH TX MAC s O.T. B/O P D Order# Customer Nbr./Dept. Item Number Date Order Ship Price Customer: ADMIN OFFICE OF THE COURTS 10004-0 191 LABOR 7 MEW1 9/24/2004 1 2 N 40,000 0.000 SubTotal: Lines: 67 \$37,985,99 ADULT & PEDIATRIC ( 7958- ) Customer: 6883-0 7958 8348A3 1RC1 7/29/2004 0 2 N 848.800 969.003 1RC1 7/29/2004 6883-0 7958 MR 948 76,800 88.000 2 0 2 N 6883-0 7958 DELIVERY 1RC1 7/29/2004 1 0 2 N 0.000 0.000 7977-0 7958 13115PK 1RC1 8/18/2004 8 2 N 35,500 45.000 7977-0 7958 FREIGHT 1RC1 8/18/2004 0 1 2 N 35,000 35.000 1 0 2 N 7977-0 90 SC.A37 1RC1 8/18/2004 62,000 88.999 7958 6 DELIVERY 7977-0 7958 7 1RC1 8/18/2004 0 2 N 54,000 65.000 \$3,108.00 SubTotal: Lines:

( 8154- )

MKH1 9/4/2004

MKH1 9/14/2004

MKH1 9/10/2004

MKH1 9/10/2004

MKH1 9/10/2004

7 MKH1 9/10/2004

1

SubTotal:

0

0

Lines:

## **Promotion Order Usage**

The Promotion Order Usage report shows promotion items used listed by order, by customer, and by promotion.

| TEST SYSTEM     | Promotion Order Usage                 | 1/6/2011<br>Page 1 of 2 |
|-----------------|---------------------------------------|-------------------------|
| 5 6 5 6 V 5 6 7 | · · · · · · · · · · · · · · · · · · · | rage roiz               |

P.O.BOX 507

KELLER TX 76248

|                  | Item Nun     | nber        | Descrip     | otion             | Pron        | otion     | Туре (      | Order Qty      | Discount    | OrderTotal       | G.P.9   |
|------------------|--------------|-------------|-------------|-------------------|-------------|-----------|-------------|----------------|-------------|------------------|---------|
| Promotion: DISC1 | DISCO        | OUNT THIS ( | ORDER       | Start:            | 4/7/2010    | End:      | 5/31/2010   | Require: Spend | Over 10.00  | Benefit: Order D | iscount |
| Customer:        | 100002       | JOE         | BENTON      |                   | joecustome  | er1 joec  | ustomer1    |                |             |                  |         |
| Order:           | 1004085      | Ordered:    | 4/27/2010   | Invoiced:         |             |           |             |                | -18.29      | 164.63           | 21.     |
| Ite              | m: DISCTHISC | ORD WEB     | CURRENT     | FORDER DISCOUNT   | Orde        | r Disco   | unt         | -1             | -18.29      |                  |         |
|                  |              |             |             | Customer SubTotal | Orders:     | 1         | Promo Lir   | ies: 1         | -18.29      | 164.63           | 23.     |
| Customer:        | 100002 DE    | EP2 JOE     | E BENTON (E | BACKEND NAME)     | joecustome  | er joecu: | stomer      |                |             |                  |         |
| Order:           | 1004083      | Ordered:    | 4/27/2010   | Invoiced:         |             |           |             |                | -1.30       | 11.69            | 28.     |
| Ite              | m: DISCTHISC | ORD WEB     | CURRENT     | FORDER DISCOUNT   | Orde        | r Disco   | unt         | -1             | -1.30       |                  |         |
| Order:           | 1004086      | Ordered:    | 4/27/2010   | Invoiced:         |             |           |             |                | -15.00      | 134.95           | 19.     |
|                  | m: DISCTHISC |             |             | FORDER DISCOUNT   | Orde        | r Disco   | unt         | -1             | -15.00      |                  |         |
| Order:           | 1004087      | Ordered:    | 4/27/2010   | Invoiced:         |             |           |             |                | -1.76       | 15.83            | 24.     |
| Ite              | m: DISCTHISC | ORD WEB     | CURRENT     | FORDER DISCOUNT   | Orde        | r Disco   | unt         | -1             | -1.76       |                  |         |
|                  |              |             |             | Customer SubTotal | Orders:     | 3         | Promo Lir   | nes: 3         | -18.06      | 162.47           | 23.0    |
|                  |              |             | Pror        | motion SubTotal   | Orders:     | 4         | Promo Lir   | nes: 4         | -36.35      | 327.10           | 23.2    |
| romotion: DISC3  | DISCO        | OUNT OFF C  | F NEXT OR   | DER Start:        | 4/7/2010    | End:      |             | Require: Spend | Over 100.00 | Benefit: Order D | iscount |
| Customer:        | 100002 DE    | P3 JOE      | EBENTON     |                   | singledeptu | ser sin   | gledeptuser |                |             |                  |         |
| Order:           | 1004127      | Ordered:    | 5/5/2010    | Invoiced:         |             |           |             |                | -0.71       | 6.39             | 40.4    |
| Ite              | m: DISCNEXT  | ORDWEB      | DISCOUN     | IT ON NEXT ORDER  | Orde        | r Disco   | unt         | -1             | -0.71       |                  |         |
|                  |              |             |             | Customer SubTotal | Orders:     | 1         | Promo Lir   | ies: 1         | -0.71       | 6.39             | 42.4    |
|                  |              |             | Pror        | motion SubTotal   | Orders:     | 1         | Promo Lir   | nes: 1         | -0.71       | 6.39             | 42.     |

#### **Promotions**

The Promotions report displays promotions detail information.

| EST SYSTEM         | М             |                                                       | Promotion                                                             | ns     |                         |                          |            | 1/6/2011<br>Page 1 of 2       |
|--------------------|---------------|-------------------------------------------------------|-----------------------------------------------------------------------|--------|-------------------------|--------------------------|------------|-------------------------------|
| O.BOX 507<br>ELLER | TX 76248      |                                                       |                                                                       |        |                         |                          |            |                               |
| Promotion:         | DISC1         | DISCOUNT THIS O                                       | RDER Start: 4/7/2010                                                  | ) End: | 5/31/2010               | Require:                 | Spend Over | 10.00 Benefit: Order Discount |
|                    |               | 10% OFF<br>Web Orders Only?<br>Promotion Allowed      | Y Allow with Other Promotions? Non: 99 Order(s) for Each: Account     | Last   | Changed:                | 4/7/2010                 |            |                               |
|                    |               | Item Number                                           | Description                                                           | Unit   | List                    | MinBuy                   | DiscType   | Discount MaxQty Dept CC       |
| Promotion:         | DISC2         | DISCOUNT CURR<br>\$5.00 OFF ORDER<br>Web Orders Only? | OVER \$25.00                                                          |        | : 5/31/2010<br>Changed: | Require: 4/7/2010        | Spend Over | 25.00 Benefit: Order Discount |
|                    |               | Item Number                                           | Description                                                           | Unit   | List                    | MinBuy                   | DiscType   | Discount MaxQty Dept CC       |
| Promotion:         | DISC3         | DISCOUNT OFF O                                        |                                                                       | ) End: |                         | Require:                 | Spend Over | 100.00 Benefit: Order Discoun |
|                    |               | Web Orders Only?<br>Promotion Allowed                 | Y Allow with Other Promotions? N<br>on: 99 Order(s) for Each: Account | Last   | Changed:                | 4/7/2010                 |            |                               |
|                    |               | Item Number                                           | Description                                                           | Unit   | List                    | MinBuy                   | DiscType   | Discount MaxQty Dept CO       |
| Promotion:         | FREEITEM      | FREE ITEMS                                            | Start: 5/7/2016                                                       | ) End  | 5/31/2010               | Require:                 | Buy Item   | Benefit: Additional Item      |
|                    |               | Web Orders Only?<br>Promotion Allowed                 |                                                                       | Last   | Changed:<br>Minimu      | 5/7/2010<br>m Items to E | Buy: 1     |                               |
|                    |               | Item Number                                           | Description                                                           | Unit   | List                    | MinBuy                   | DiscType   | Discount MaxQty Dept CO       |
|                    | Required Item | 102467 HAM                                            | PAPER,COPY,LTR,28#,PHOTO WHT                                          | RM     | 29.670                  | 1                        |            |                               |
|                    | Required Item | 102541 HAM                                            | PAPER,COPY,11X17,28#,PHOTO WHT                                        | RM     | 53.160                  | 1                        |            |                               |
|                    | Required Item | 104604 HAM                                            | PAPER,LASER,LTR,24#,94BRT,WHT                                         | RM     | 22.740                  | 1                        |            |                               |
|                    | Required Item | 162016 HAM                                            | PAPER,MULT,TIDAL,LGL,WHT                                              | RM     | 22.160                  | 1                        |            |                               |

### Sales Tax (by Line)

The Sales Tax (by Line) report provides information for line by line taxing. District tax totals grouped by state, district and order number display.

| DDMS FURNITURE<br>SUITE 500<br>4400 W ALLIANCE<br>FT WORTH TX |                  |                  | Sales Tax (by     | Line)         |             |              | 6/15/2009<br>Page 4 of 13 |
|---------------------------------------------------------------|------------------|------------------|-------------------|---------------|-------------|--------------|---------------------------|
| Order #                                                       | InvoiceDate      | Customer Account | Name              | Total Revenue | Non-Taxable | Taxable      | Tax Amount                |
| State:                                                        | ма               |                  |                   |               |             |              |                           |
| District:                                                     | MAST             | MASSACHUSE       | at s              |               |             |              |                           |
| 102940                                                        | 5/22/2006        | 2649             | GIBSON ASSOCIATES | \$62.93       | \$0.00      | \$503.42     | \$26.50                   |
| 10295-0                                                       | 5/22/2006        | 2312             | F.W. WEBB         | \$128.48      | \$0.00      | \$1,027.82   | \$54.10                   |
| C 4611-0                                                      | 1/18/2005        | 7646             | BANKNORTH GROUP   | \$0.00        | \$0.00      | (\$2,625.65) | (\$138.19)                |
| Di                                                            | istrict Subtotal | I: MAST          | MASSACHUSETTS     | \$11,423.36   | \$0.00      | \$131,431.58 | \$6,917.46                |
| State:                                                        | MA               |                  |                   | \$13,539.26   | \$23,332.00 | \$136,743.58 | \$6,917.46                |

#### Sales Tax (by Order)

DOMS FURNITURE TEST

The Sales Tax (by Order) report provides information for order level taxing. District tax totals grouped by state, district and order number display.

| SUITE 500<br>4400 W ALLIA |               |                |                  | Sales Tax (by 0     | Order)        |             |            | 6/15/2009<br>Page 9 of 12 |
|---------------------------|---------------|----------------|------------------|---------------------|---------------|-------------|------------|---------------------------|
| FT WORTH                  | TX            | 76177          |                  |                     |               |             |            |                           |
| On                        | der#          | InvoiceDate    | Customer Account | Name                | Total Revenue | Non-Taxable | Taxable    | Tax Amount                |
| State:                    | T:            | х              |                  |                     |               |             |            |                           |
| District:                 |               |                |                  |                     |               |             |            |                           |
| 101                       | 196-0         | 1/18/2006      | 1                | CASHISALE           | \$15.00       | \$0.00      | \$15.00    | \$0.00                    |
| 102                       | 208-0         | 3/1/2006       | 2                | RESOURCE INC        | \$21.88       | \$0.00      | \$21.88    | \$0.00                    |
|                           | Dis           | trict Subtotal | :                |                     | \$36.88       | \$0.00      | \$36.88    | \$0.00                    |
| District:                 |               | 1              |                  |                     |               |             |            |                           |
| 103                       | 36-0          | 11/16/2006     | 470075           | FACILITY INTERIORS, | \$769.50      | \$769.50    | \$0.00     | \$0.00                    |
| 104                       | <b>1</b> 26-0 | 11/14/2006     | 354800           | G & A ENTERPRISES   | \$124.48      | \$0.00      | \$124.48   | \$0.00                    |
| 104                       | <b>1</b> 30-0 | 11/15/2006     | 354800           | G & A ENTERPRISES   | \$150.00      | \$0.00      | \$150.00   | \$0.00                    |
|                           | Dis           | trict Subtotal | : 1              |                     | \$1,043.98    | \$769.50    | \$274.48   | \$0.00                    |
| District:                 |               | 4              |                  |                     |               |             |            |                           |
| 104                       | 129-0         | 11/15/2006     | 355000           | G&P OFFICE          | \$75.00       | \$75.00     | \$0.00     | \$0.00                    |
|                           | Dis           | trict Subtotal | : 4              |                     | \$75.00       | \$75.00     | \$0.00     | \$0.00                    |
| District:                 |               | CAAL           | SEE CAA1         |                     |               |             |            |                           |
| 102                       | 2040          | 3/1/2006       | 1                | CASH SALE           | \$33.66       | \$0.00      | \$269.28   | \$22.24                   |
| 102                       | 205-0         | 3/1/2006       | 1                | CASH SALE           | \$27.58       | \$0.00      | \$220.64   | \$18.24                   |
| 102                       | 206-0         | 3/1/2006       | 1                | CASH SALE           | \$108.40      | \$0.00      | \$867.20   | \$71.52                   |
| 102                       | 207-0         | 3/1/2006       | 1                | CASH SALE           | \$22.74       | \$0.00      | \$181.92   | \$15.04                   |
| 102                       | 209-0         | 3/1/2006       | 1                | CASH SALE           | \$19.00       | \$0.00      | \$152.00   | \$12.56                   |
| 102                       | 210-0         | 3/1/2008       | 1                | CASH SALE           | \$35.38       | \$0.00      | \$283.04   | \$23.36                   |
|                           | Dis           | trict Subtotal | : CAAL           | SEE CAA1            | \$248.76      | \$0.00      | \$1,974.08 | \$162.96                  |

C/45/2000

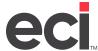

### **Sales Tax (Address Taxability)**

The Sales Tax (Address Taxability) report is for use with Address Taxability orders only. Address Taxability totals are grouped by state, county, city and order number.

| ECI<br>SUITE 154<br>4400 ALLIANCE GATEWAY<br>FORT WORTH TX 76177 | Sales Tax (Ad         | dress Taxability) |             |         | 12/2/2015<br>Page 1 of 1 |
|------------------------------------------------------------------|-----------------------|-------------------|-------------|---------|--------------------------|
| Order# InvoiceDate                                               | Customer Account Name | Total Revenue     | Non-Taxable | Taxable | Tax Amount               |
| Grand Total                                                      |                       | \$0.00            | \$0.00      | \$0.00  | \$0.00                   |

## **Third Party Billing Invoice Register**

The Third Party Billing Invoice Register report shows order totals by third party billing ID.

| DONS FURN<br>Buile<br>Street | Third Party Billing Invoice Register |                               |             |        |                 |                    |  |
|------------------------------|--------------------------------------|-------------------------------|-------------|--------|-----------------|--------------------|--|
| FORT WORT                    | HTX 78177                            | •                             |             |        |                 |                    |  |
| Invoice                      | Date                                 | Customer Name                 | Order Total | Tax    | Invoice Total S | alesperace         |  |
| TPB ID:                      | 280 ALLSTE                           | BL.                           |             |        |                 |                    |  |
| 10425-0                      | 11/14/06                             | G & V-B OFFECE SUPPLY COMPANY | 560.00      | 25.70  | 585.70          | COCHRANE, LIZ      |  |
| 10613-0                      | 11/21/07                             | G & W-8 OFFICE SUPPLY COMPAN  | 14,823,25   | .00    | 14,823.26       | SOSSY HEAD         |  |
| 10613-1                      | 12/08/09                             | G & W-B OFFICE SUPPLY COMPAN  | 218.00      | .00    | 218.00          | SOBBY HEAD         |  |
| 10013-2                      | 12/08/09                             | G & W-B OFFICE SUPPLY COMPAN  | 190.00      | .00    | 190.00          | BODBY HEAD         |  |
| 10614-0                      | 11/21/07                             | H & H BUILDERS                | 1,200.00    | 114.00 | 1,314.00        | BOSTON HOUSE       |  |
| C 10613-0                    | 11/21/07                             | G & W-B OFFICE SUPPLY COMPAN  | -1,626.31   | .00    | -1,626.31       | SOSSY HEAD         |  |
| C 10614-0                    | 11/21/07                             | H & H BUILDERS                | -400.00     | -38.00 | -438.00         | BOSTON HOUSE       |  |
|                              | Total fo                             | T: ALLSTEEL                   | 14,964.95   | 101.70 | 15,066.65       | •                  |  |
| TPB ID:                      | 567 BAKER                            | MFG METIER                    |             |        |                 |                    |  |
| 5100-1                       | 09/23/04                             | LIBERTY MUTUAL                | 125.78      | 5.66   | 131.44          | DALY LINERTY       |  |
| 7693-D                       | 09/23/04                             | LIBERTY MUTUAL                | 140.00      | 6.30   | 146.30          | DALY LIBERTY       |  |
| 7888-0                       | 09/23/01                             | LISERTY HUTUAL                | 50.00       | 6.63   | 56.63           | DALY LIBERTY       |  |
|                              | Total fo                             | or: BAKER MFG METTER          | 315.78      | 18.59  | 334.37          |                    |  |
| TPS ID:                      | 2453 FLEET C                         | DAPITAL CORP.                 |             |        |                 |                    |  |
| 5037-0                       | 09/22/04                             | BROWN RUDNICK FREED & GERU    | 24,156.98   | .00    | 24,136.98       | KOERNER, LYNN      |  |
|                              | TOTAL                                | OF: FLEET CAPITAL CORP.       | 24,156.98   | .00    | 24,136.98       |                    |  |
| TPS ID:                      | 2612 GEIGER                          | INTERNATIONAL                 |             |        |                 |                    |  |
| 2384-1                       | 09/20/04                             | ANCHOR CAPITAL ADVISORS INC.  | 54.00       | 2.43   | 56.63           | NAPOLI, CRISTINA G |  |
| 6206-0                       | 09/20/04                             | BROWN RUDNICK FREED & GERU    | 145.00      | 6.53   | 151.53          | KOERNER, LYNN      |  |
|                              | TOTAL                                | OF: GEIGER INTERNATIONAL      | 199.00      | 8.96   | 207.96          | •                  |  |
| TPB ID:                      | 2957 HERIUM                          | N HILLER INC.                 |             |        |                 |                    |  |
| 2966-0                       | 09/14/04                             | SOUTH COUNTY HOSPITAL         | 148.00      | .00    | 148.00          | RHODE ISLAND HOUSE |  |
| 5295-0                       | 09/24/04                             | US DEPT OF HOMELAND SECURITY  | 105.81      | .00    | 105.81          | MACDONALD, DEREK   |  |
| 5295-1                       | 09/24/04                             | US DEPT OF HOMELAND SECURITY  | 119.10      | .00    |                 | MACDONALD, DERBIC  |  |
| 5402-1                       | 09/17/04                             | LIBERTY MUTUAL                | 40.50       | 1.02   | 42.32           | DALY LIBERTY       |  |
| 5808-D                       | 09/24/04                             | US DEPT OF HOMELAND SECURITY  | 28.80       | .00    | 28.80           | MACDONALD, DEREK   |  |
| 5808-1                       | 09/24/04                             | US DEPT OF HOMELAND SECURITY  | 59.55       | .00    | 59.58           | MACDONALD, DEREK   |  |
| 6444-0                       | 09/17/04                             | LIBERTY HUTUAL                | 76.00       | 10.07  | 86.07           | ULMAN LIBERTY      |  |
| 7176-0                       | 09/17/04                             | RANSOM ENVIRONMENTAL          | 67.50       | 3.04   | 70.54           | KOERNER, LYNN      |  |
| 7361-0                       | 09/17/04                             | LIBERTY HUTUAL                | 55.00       | .00    | 55.00           | ALMEIDA LIBERTY    |  |
| 8132-0                       | 09/23/04                             | CITIZENS BANK                 | 55.00       | .00    | 55.00           | RHODE ISLAND HOUSE |  |
| 8279-0                       | 09/02/04                             | SABAH, LIDE                   | 37.00       | .00    | 37.00           | RHODE ISLAND HOUSE |  |

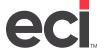

## **Customer Reports**

There are two reports containing customer data:

- Customer Contact
- Customer Sales Totals
- Customer Master Listing

#### **Customer Contact**

The Customer Contact report lists customer contact information.

| E CI<br>SUITE 154<br>4400 ALLIAN<br>FORT WORT | Customer Contact Report  TH TX 76177 |       |            |                                                                               |          |             | 12/2/2015<br>Page 1 of 1 |
|-----------------------------------------------|--------------------------------------|-------|------------|-------------------------------------------------------------------------------|----------|-------------|--------------------------|
| Туре                                          | Name / Phone                         |       | Pref.      | Fax / Email                                                                   | Invoice? | Web Address |                          |
| Account #<br>ACCT                             | UNTHIST<br>ACCT BETTY                | Name: | UNIVE<br>E | ERSITY OF NORTH TEXAS  BWITE@ECISOLUTIONS.COM                                 | N        |             |                          |
| PRES                                          | MIMI                                 |       | E          |                                                                               | N        |             |                          |
| Account #<br>SALES<br>OWNER                   | CARD<br>JUAN<br>KELLY                | Name: | CRED<br>E  | JMENDOZA@ECISOLUTIONS.C                                                       | N        |             |                          |
| ACCT                                          | MIMI                                 |       | E          | KPEDERSON@ECISOLUTIONS                                                        | N.COM    |             |                          |
| Account #<br>ACCT                             | 020462<br>MIMI                       | Name: | MIMI<br>E  |                                                                               | N        |             |                          |
| CPA                                           | SHEILA                               |       | E          |                                                                               | N        |             |                          |
| Account #<br>ACCT                             | DCS-WHL<br>Betty                     | Name: | Е          | SNOLAN@ECISOLUTIONS.COM<br>SIFIED COMPUTER SUPPLIES<br>betty@ecisolutions.com | N        |             |                          |
| 999                                           | Ken                                  |       | E          |                                                                               | N        |             |                          |

**Pref.** Contact preference. This is either Email or Fax.

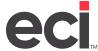

#### **Customer Sales Totals**

The Customer Sales Totals report lists all customers with year to date sales figures.

| Account | Dept | Name                     | Sisp | Sales YTD | G.P.% | Avg.Inv. | Avg.Lines | Last Order |
|---------|------|--------------------------|------|-----------|-------|----------|-----------|------------|
| 12500   |      | ABC COMPANY              | 106  | 1279.92   | 21.0  | 213.00   | 2         | 01/17/08   |
| 12600   |      | #1 ADVERTISING COMPANY   | 107  | 0.00      | 0.0   | 0.00     | 0         |            |
| 12700   |      | DEPARTMENTAL CUSTOMER    | 106  | 0.00      | 0.0   | 0.00     | 0         |            |
| 12700   | 0100 | DEPARTMENTAL CUSTOMER    | 106  | 0.00      | 0.0   | 0.00     | 0         |            |
| 12700   | 0200 | DEPARTMENTAL CUSTOMER    | 106  | 0.00      | 0.0   | 0.00     | 0         |            |
| 15600   |      | BEST ADVERTISING COMPANY | 107  | 0.00      | 0.0   | 0.00     | 0         |            |
| ROUND   |      | ROUND UP TEST            | 101  | 0.00      | 0.0   | 0.00     | 0         |            |
| ROUTE   |      | ROUTE TEST ACCOUNT       |      | 0.00      | 0.0   | 0.00     | 0         |            |
| SERIAL  |      | SERIAL CUSTOMER          |      | 0.00      | 0.0   | 0.00     | 0         |            |

| Slsp       | Salesperson 1 assigned to the customer in the customer database.                                              |
|------------|----------------------------------------------------------------------------------------------------|
| Sales YTD  | The Sales figure from the Year column in the Total Sales Summary box in the Customer History Total Sales tab. |
| G.P.%      | The G.P.% figure from the Year column in the Total Sales Summary box in the Customer History Total Sales tab. |
| Avg. Inv.  | The number from the Inv. box in the Customer History Total Sales tab.                                         |
| Avg. Lines | The number from the Lines box in the Customer History Total Sales tab.                                        |
| Last Order | The number from the Last box in the Customer History Total Sales tab.                                         |

### **Customer Master Listing**

The Customer Master Listing report contains all customer accounts with billing address information. This information is pulled from the Customer Master tab.

| Account | Dept. | Name                     | City       | St. | Zip   | Contact | Phone      |
|---------|-------|--------------------------|------------|-----|-------|---------|------------|
| 12500   |       | ABC COMPANY              | KELLER     | TX  | 76248 |         | 8171234567 |
| 12600   |       | #1 ADVERTISING COMPANY   | FORT WORTH | TX  | 76248 |         | 8175360282 |
| 12700   |       | DEPARTMENTAL CUSTOMER    | FORT WORTH | TX  | 76248 |         | 800        |
| 12700   | 0100  | DEPARTMENTAL CUSTOMER    | FORT WORTH | TX  | 76248 |         | 800        |
| 12700   | 0200  | DEPARTMENTAL CUSTOMER    | FORT WORTH | TX  | 76248 |         | 800        |
| 15600   |       | BEST ADVERTISING COMPANY | FORT WORTH | TX  | 76248 |         | 8179873676 |
| ROUND   |       | ROUND UP TEST            | KELLER     | TX  | 76248 |         | 800        |
| ROUTE   |       | ROUTE TEST ACCOUNT       | KELLER     | TX  | 76248 |         | 800        |
| SERIAL  |       | SERIAL CUSTOMER          | KELLER     | TX  | 76248 |         | 817        |

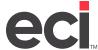

## **Delivery Manifest Reports**

There are seven reports for delivery manifests:

- Delivery Manifest
- Delivery Manifest Report
- Delivery Manifest Totals
- Loading Manifest
- Packing Slip
- Shipping Label.

#### **Delivery Manifest**

The Delivery Manifest contains route information from the Delivery Manifest application, and customer shipping information from the Customer Master tab. It also includes a space for customer signatures.

|       | LLIANCE GATEWAY                                         |    | elivery | Manife           |      |       | 12/2/2015<br>Page 1 of 14 |  |
|-------|---------------------------------------------------------|----|---------|------------------|------|-------|---------------------------|--|
|       | WORTH TX 76177                                          |    | IIIESL# | _                |      |       |                           |  |
| Route | Customer Name / Addre                                   | 95 |         | Invoice # P      | ieœs | Total | P/O#                      |  |
|       | 1 MARTINEZ PAINTING<br>1200 ROCK RIVER DR<br>SUITE 300  |    |         | 10469-0<br>ENV=  | 0    | 1     | Y99887                    |  |
|       | DALLAS                                                  | TX | 76131   | CTN=<br>Signatur |      |       |                           |  |
| SW    | RITE-WAY ROOFING<br>131A LONGHORN DR<br>SUITE839        |    |         | 10543-0<br>ENV=  | 0    | 1     |                           |  |
|       | FORT WORTH                                              | TX | 76177   | CTN=<br>Signatur |      |       |                           |  |
| DOWN  | SOUTHLAKE DENTAL<br>2000 E. HWY 114<br>SUITE 594        |    |         | 10548-0<br>ENV=  | 0    | 1     |                           |  |
|       | SOUTHLAKE                                               | TX | 76092   | CTN=<br>Signatur |      |       |                           |  |
|       | 1 SOUTHLAKE DENTAL<br>2000 E. HWY 114<br>SUITE 594      |    |         | 10562-0<br>ENV=  | 0    | 1     |                           |  |
|       |                                                         | TX | 76092   | CTN=<br>Signatur |      |       |                           |  |
|       | 1 MIMI KINTLI<br>ECOMMERCE INDUST<br>4400 ALLIANGE GATE |    | ₹W      | 10565-0<br>ENV=  | 0    | 6     |                           |  |
|       | FORT WORTH                                              | TX | 76177   | CTN=<br>Signatur |      |       |                           |  |
| NW1   | SOUTHLAKE DENTAL<br>2000 E. HWY 114<br>SUITE 594        |    |         | 10844-0<br>ENV=  | 0    | 1     |                           |  |
|       | SOUTHLAKE                                               | TX | 76092   | CTN=<br>Signatur |      |       |                           |  |
| EAST  | MARTINEZ PAINTING<br>6350 GLENVIEW DR<br>SUITE 459      |    |         | 10645-0<br>ENV=  | . 0  | 1     |                           |  |
|       | DALLAS                                                  | TX | 75248   | CTN=<br>Signatur |      |       |                           |  |
| NW1   | MIMI KINTLI<br>ECOMMERCE INDUST<br>4400 ALLIANGE GATE   |    | ₹W      | 10647-0<br>ENV=  | 0    | 1     |                           |  |
|       | FORT WORTH                                              | TX | 76177   | CTN=<br>Signatur |      |       |                           |  |

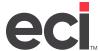

## **Delivery Manifest Report**

The Delivery Manifest report contains information on the status of delivery manifests entered into your system. This information is pulled from the Delivery Manifest application.

| ECI<br>SUITE 154<br>4400 ALLIANC<br>FORT WORTH | E GATEWAY PWY<br>TX 78177 | Report        | 12/2/2015<br>Page 1 of 7 |          |            |                          |
|------------------------------------------------|---------------------------|---------------|--------------------------|----------|------------|--------------------------|
| Ticket                                         | Customer Name             | Ctn           | s Envs                   | Delv Re  | eceived By | Delivery Date            |
| Route: 1                                       |                           |               |                          |          |            |                          |
| Number                                         | 117 Denarted (expor       | rt) Driver: . | IOHN                     | Entered: | 10/18/10   | Departed: 03/06/12 04:13 |
|                                                | HUNNICUT LAW FIRE         |               | 1 0                      | 0        |            |                          |
| Number:                                        |                           |               | 1 0                      | 0        |            |                          |
| Number:                                        | 117 Orders#               | 1             |                          | U        |            |                          |
| Number:                                        | 8 Departed (expor         | rt) Driver: J | IOHN                     | Entered: | 02/18/10   | Departed: 04/24/12 01:24 |
| 10648-0                                        | HUNNICUT LAW FIRE         | М :           | 2 1                      | 0        |            |                          |
| 10469-0                                        | MARTINEZ PAINTING         | •             | 1 0                      | 0        |            |                          |
| Number:                                        | 8 Orders#                 | 2             | 3 1                      | 0        |            |                          |
| Number:                                        | 3 Departed                | Driver: J     | IOHN                     | Entered: | : 09/22/09 | Departed: 09/22/09 12:11 |
| 10561-0                                        | FURNITURE CUSTON          | MER .         | 1 0                      | 0        |            |                          |
| 10565-0                                        | MIMI KINTLI               | (             | 8 0                      | 0        |            |                          |
| 10582-0                                        | SOUTHLAKE DENTA           | L '           | 1 0                      | 0        |            |                          |
| Number:                                        | 3 Orders#                 | 3             | В 0                      | 0        |            |                          |
| Number:                                        | 2 Departed                | Driver: N     | MARIO                    | Entered: | 03/28/08   | Departed: 09/09/09 02:00 |
| 10496-0                                        | FORT WORTH                |               | 1 0                      | 0        |            |                          |
| 10495-0                                        | FORT WORTH                |               | 1 0                      | 0        |            |                          |
| 10492-0                                        | FORT WORTH                |               | 1 0                      | 0        |            |                          |
| 10493-0                                        | FULLERS JEWELRY           |               | 1 0                      | 0        |            |                          |
| 10487-0                                        | FULLERS JEWELRY           |               | 1 0                      | 0        |            |                          |
|                                                | FULLERS JEWELRY           |               | 1 0                      | 0        |            |                          |
|                                                | GONZALES LABOR            |               | 1 0                      | 0        |            |                          |
|                                                | HUNNICUT LAW FIRE         |               | 1 0                      | 0        |            |                          |
|                                                | HUNNICUT LAW FIRE         |               | 1 0                      | 0        |            |                          |
|                                                | INWOOD GLASS &            |               | 1 0                      | 0        |            |                          |
| _                                              | MARTINEZ PAINTING         |               |                          |          |            |                          |
| Number:                                        | 2 Orders#                 | 11 1          | 1 0                      | 0        |            |                          |
| Route: 1                                       | Manifests#                | 17 2          | 3 1                      | 0        |            |                          |
| Route: DOW!                                    | N                         |               |                          |          |            |                          |
| Number:                                        | 126                       | Driver:       |                          | Entered: | 10/18/10   | Departed:                |
| 10707-0                                        | TRINITYHEARING            |               | 1 0                      | 0        |            | •                        |
| Number:                                        | 126 Orders#               | 1 '           | 1 0                      | 0        |            |                          |
| Number:                                        | 122                       | Driver:       |                          | Entered: | : 10/20/10 | Departed:                |

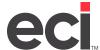

## **Delivery Manifest Totals**

The Delivery Manifest Totals report contains delivery manifest statistics on stops, pickups and deliveries.

| ECI<br>SUITE 154          | Delivery Manifest Totals |
|---------------------------|--------------------------|
| 4400 ALLIANCE GATEWAY FWY |                          |
| FORT WORTH TX 76177       |                          |

12/2/2015 Page 1 of 1

|             | Stops | Pidkups: 0 | Cartons En | velopes | Deliveries: | Cartons E | Envelopes |    |
|-------------|-------|------------|------------|---------|-------------|-----------|-----------|----|
| 1           | 13    | 0          | 0          | 0       | 17          | 23        | 1         | 0  |
| DOWN        | 1     | 0          | 0          | 0       | 5           | 5         | 0         | 2  |
| EAST        | 6     | 0          | 0          | 0       | 27          | 20        | 0         | 6  |
| MTK         | 1     | 0          | 0          | 0       | 2           | 2         | 0         | 2  |
| NW1         | 5     | 0          | 0          | 0       | 39          | 42        | 0         | 29 |
| NW2         | 1     | 0          | 0          | 0       | 1           | 1         | 0         | 0  |
| SW          | 4     | 0          | 0          | 0       | 7           | 7         | 0         | 0  |
| SW3         | 1     | 0          | 0          | 0       | 2           | 2         | 0         | 0  |
| WEST        | 1     | 0          | 0          | 0       | 6           | 15        | 0         | 10 |
| GrandTotal: | 33    | 0          | 0          | 0       | 106         | 117       | 1         | 49 |

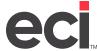

## **Loading Manifest**

The Loading Manifest contains the same information as the Delivery Manifest.

| SUITE 1<br>4400 AL | 154<br>LLIANCE GATEWAY                                | Lo   | 12/2/2015<br>Page 1 of 14 |               |                |       |        |  |
|--------------------|-------------------------------------------------------|------|---------------------------|---------------|----------------|-------|--------|--|
| FORT V             | VORTH TX 76177                                        | Mani | ifest#                    | 8             |                |       |        |  |
| Route              | Customer Name / Addre                                 | ess  |                           | Invoice #     | Pieces         | Total | P/O #  |  |
| 1                  | MARTINEZ PAINTING<br>1200 ROCK RIVER DR<br>SUITE 300  |      |                           | 10469-0<br>EN | IV= 0          | 1     | Y99887 |  |
|                    | DALLAS                                                | TX   | 76131                     |               | N= 1<br>sture: |       |        |  |
| SW                 | RITE-WAY ROOFING<br>131A LONGHORN DR<br>SUITE839      |      |                           | 10543-0<br>EN | IV= 0          | 1     |        |  |
|                    | FORTWORTH                                             | TX   | 76177                     |               | N= 1<br>sture: |       |        |  |
| DOWN               | SOUTHLAKE DENTAL<br>2000 E. HWY 114<br>SUITE 594      |      |                           | 10548-0<br>EN | IV= 0          | 1     |        |  |
|                    | SOUTHLAKE                                             | TX   | 76092                     |               | N= 1<br>sture: |       |        |  |
| 1                  | SOUTHLAKE DENTAL<br>2000 E. HWY 114<br>SUITE 594      |      |                           | 10562-0<br>EN | IV= 0          | 1     |        |  |
|                    | SOUTHLAKE                                             | TX   | 76092                     |               | N= 1<br>sture: |       |        |  |
| 1                  | MIMI KINTLI<br>ECOMMERCE INDUST<br>4400 ALLIANGE GATE |      | w                         | 10565-0<br>EN | IV= 0          | 6     |        |  |
|                    | FORTWORTH                                             | TX   | 76177                     |               | N= 6<br>ature: |       |        |  |
| NW1                | SOUTHLAKE DENTAL<br>2000 E. HWY 114<br>SUITE 594      |      |                           | 10844-0<br>EN | IV= 0          | 1     |        |  |
|                    | SOUTHLAKE                                             | TX   | 76092                     |               | N= 1<br>sture: |       |        |  |
| EAST               | MARTINEZ PAINTING<br>6350 GLENVIEW DR<br>SUITE 459    |      |                           | 10845-0<br>EN | IV= 0          | 1     |        |  |
|                    | DALLAS                                                | TX   | 75248                     |               | N= 1<br>sture: |       |        |  |
| NW1                | MIMI KINTLI<br>ECOMMERCE INDUST<br>4400 ALLIANGE GATE |      | w                         | 10847-0<br>EN | IV= 0          | 1     |        |  |
|                    | FORTWORTH                                             | TX   | 76177                     |               | N= 1<br>sture: |       |        |  |

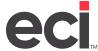

## **Packing Slip**

The Packing Slip contains a customer's order information. These are placed into boxes that are then shipped to the customer.

| FORT WO   | ANC                          | E GATEWAY                          | 7                | 310827<br>Packing Slip<br>Charge | 12/2/2015<br>Sales pers on<br>Writer<br>P/O | #<br># N | 30 AM<br>144<br>MTK   | 10565-0<br>Page 1 |
|-----------|------------------------------|------------------------------------|------------------|----------------------------------|---------------------------------------------|----------|-----------------------|-------------------|
|           | Billin<br>FLI<br>RCE<br>ANCI | g Address<br>INDUSTRIE<br>E GATEWA |                  | Route:1                          | MIMI KINT                                   | RCE INI  | DUSTRIES<br>BATEWAY I | FRW<br>78177      |
| Item Numb | ber                          | MAC                                | Description      |                                  | Unit St                                     | nip Oty  | Price                 | Ext Price         |
| DF3872D0  | DFLW                         |                                    |                  | DX72W,DESK,RE                    | CT,R EA                                     | 0        | 0.000                 | 0.00              |
|           |                              | Package Typ                        | STY,LAM/WD,BBF/I |                                  |                                             |          |                       |                   |
|           | ON                           |                                    |                  | -1                               |                                             |          |                       |                   |
|           |                              |                                    | B.MATTE BLACK    |                                  |                                             |          |                       |                   |
|           | ON                           | KRB KE                             | Y RANDOM         |                                  |                                             |          |                       |                   |
|           | ON                           | G7R G7,                            | RIGHT            |                                  |                                             |          |                       |                   |
|           | ON                           | ZNEV1 SI                           | PECIAL NEVAMARI  | AMINATE                          |                                             |          |                       |                   |
|           | ON                           | NVM_MH800                          | 1_T NVM MANHAT   | TAN GLEAM TEXTUR                 | RED                                         |          |                       |                   |
|           | ON                           | STD STA                            | ANDARD FINISH    |                                  |                                             |          |                       |                   |
|           | ON                           | FL FOR                             | MAL              |                                  |                                             |          |                       |                   |
| K20BB     |                              |                                    | WISH,SYNCRO      |                                  | EA                                          | 0        | 0.000                 | 0.00              |
|           |                              | Package Typ                        |                  | -1                               |                                             |          |                       |                   |
|           |                              |                                    | LLACK GRADE I    |                                  |                                             |          |                       |                   |
|           |                              | _                                  | ROVE BIRCH BARK  |                                  |                                             |          |                       |                   |
|           |                              | SL SLID                            | TINUM METALLIC   |                                  |                                             |          |                       |                   |
|           |                              |                                    | ANDARD PNEUMAT   | IC CYLINDER                      |                                             |          |                       |                   |
|           |                              | 462 CINI                           |                  | IO OT LINDLIN                    |                                             |          |                       |                   |
|           |                              |                                    | CK HARD DUAL WH  | EEL                              |                                             |          |                       |                   |
| TPB       | MP                           | 101                                | FLAT DOLLAR      | RATE FOR                         | EA                                          | 1        | 8,500.000             | 8,500.00          |
|           |                              |                                    | STOMER ACCT# 0   | 020462 DEPT:                     |                                             |          |                       |                   |
|           |                              | NAME :MIMI                         |                  |                                  |                                             |          |                       |                   |
|           |                              |                                    | TOMER ACCT# L    | LEASE DEPT:                      |                                             |          |                       |                   |
|           |                              |                                    | SING COMPANY     |                                  |                                             |          |                       |                   |
|           |                              | SUITE 500                          | 2011             |                                  |                                             |          |                       |                   |
|           |                              | 5400 REGAL<br>CITY: DALLA          |                  | X ZIP:76177                      |                                             |          |                       |                   |
|           |                              | OII I. BREDI                       |                  |                                  |                                             |          |                       |                   |
|           |                              |                                    | Snippe           | ed Weight #0                     |                                             |          |                       |                   |
|           |                              |                                    |                  |                                  |                                             |          |                       |                   |
|           |                              |                                    |                  |                                  |                                             |          |                       |                   |
|           |                              |                                    |                  |                                  |                                             |          |                       |                   |
|           |                              |                                    |                  |                                  |                                             |          |                       |                   |

THANK YOU FOR YOUR ORDER.

8,500.00

0.00 8,500.00

Sub Total \$

Discount \$ Tax \$

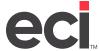

## **Shipping Label**

The Shipping Label contains a customer's shipping information. This information is pulled from the Customer Master tab.

|                      | 0 ALLIANCE<br>RT WORTH |      | WAY FWY | ,<br>78177 |
|----------------------|------------------------|------|---------|------------|
| 10489-0              |                        |      |         |            |
|                      | P/O# Y9                | 9887 |         |            |
| MARTINEZ             | PAINTING               |      |         | 1          |
| SUITE 300<br>DALLAS  | 1                      | TX   | 76131   |            |
|                      | 0 ALLIANCE<br>RT WORTH |      | WAY FWY | 78177      |
| 10543-0              |                        |      |         |            |
|                      | P/O#                   |      |         |            |
| RITE-WAY             | ROOFING                |      |         | 0          |
| SUITE839<br>FORT WO  | RTH                    | TX   | 76177   |            |
|                      | 0 ALLIANCE<br>RT WORTH |      | WAY FWY | 76177      |
| 10548-0              |                        |      |         |            |
|                      | P/O#                   |      |         |            |
| SOUTHLA              | KE DENTAL              |      |         | 0          |
| SUITE 594<br>SOUTHLA |                        | тх   | 76092   |            |
|                      | 0 ALLIANCE<br>RT WORTH |      | WAY FWY | ,<br>78177 |
| 10582-0              |                        |      |         |            |
|                      | P/O#                   |      |         |            |
| SOUTHLA              | KE DENTAL              |      |         | 1          |
| SUITE 594            |                        | TX   | 78000   |            |

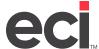

## **Item Reports**

There are four reports for items:

- Inventory Totals
- Item Sales Totals
- Item Master Listing.
- Deviated Cost Rebates

## **Inventory Totals**

The Inventory Totals report is a complete listing all inventory.

DDMS FURNITURE TEST SUITE 500 4400 W ALLIANCE PKWY FT WORTH TX 76177

## **Inventory Totals**

6/15/2009 Page 1 of 3913

| SKU        | MAC | Description                 | Unit | Loc. | OnHand | Allocated | Receipts | Backordered | On Order |
|------------|-----|-----------------------------|------|------|--------|-----------|----------|-------------|----------|
| #1109A     | HEW | UNIT,FUSER,THR,110 VOLT     | СТ   | 1    | 0      | 0         | 0        | 0           | 0        |
| 0          | EP  | NATIVE AMERICAN             | EA   | 1    | 0      | 0         | 0        | 0           | 0        |
| 0          | SEL | MAILER, JIFFY PADD ED, 6X10 | CT   | 1    | 0      | 7         | 0        | 0           | 0        |
| 000        | SEL | MAILER, JIFFY PADD ED, 4X8  | CT   | 1    | 0      | 0         | 0        | 0           | 0        |
| 00001      | FEL | LIBERTY STORAGE BOX         | EΑ   | 1    | 0      | 0         | 0        | 105         | 271      |
| 00001      | FEL | LIBERTY STORAGE BOX         | EΑ   | 2    | 0      | 3         | 2        | 2           | 0        |
| 00001      | FEL | LIBERTY STORAGE BOX         | EA   | 3    | 3      | 3         | 3        | 3           | 0        |
| 00001      | FEL | LIBERTY STORAGE BOX         | EA   | 4    | 0      | 0         | 0        | 0           | 0        |
| 00001      | FEL | LIBERTY STORAGE BOX         | EΑ   | 8    | 0      | 0         | 0        | 0           | 0        |
| 00001      | UPR | ENVELOPE,PAY,KRFT,3.5X5.5   | BX   | 1    | 0      | 2         | 0        | 0           | 0        |
| 0000107300 | HON | DRAWER DIVIDERS BLK         | EA   | 1    | 0      | 0         | 0        | 0           | 0        |
| 00002      | FEL | FILE,STORAGE,9X3.75X24L     | EA   | 1    | 0      | 5         | 0        | 1           | 27       |
| 00002      | FEL | FILE,STORAGE,9X3.75X24L     | EA   | 2    | 1      | 3         | 2        | 2           | 0        |
| 00002      | FEL | FILE,STOR AGE,9X3.75X24L    | EΑ   | 3    | 3      | 3         | 3        | 3           | 0        |
| 0000219200 | HON | DRAWER DIVIDERS BLACK       | EA   | 1    | 0      | 0         | 0        | 0           | 0        |
| 00003      | FEL | FILE,STORAGE,6X4X24L        | EA   | 1    | 0      | 1         | 0        | 1           | 27       |
| 00003      | FEL | FILE,STOR AGE,6X4X24L       | EA   | 2    | 2      | 2         | 2        | 2           | 0        |
| 00003      | FEL | FILE,STORAGE,6X4X24L        | EA   | 3    | 3      | 3         | 3        | 3           | 0        |
| 00004      | PMC | PAPER,FAX,8.5X49,ULTRA HI   | CT   | 1    | 0      | 9         | 0        | 0           | 1        |
| 00005      | FEL | FILE,STOR AGE,10.5X4.5X24L  | EΑ   | 1    | 0      | 0         | 0        | 0           | 0        |
| 00005      | FEL | FILE,STOR AGE,10.5X4.5X24L  | EΑ   | 2    | 0      | 0         | 0        | 0           | 0        |
| 00005      | PMC | PAPER,FAX,8.5'X49'          | RL   | 1    | 0      | 0         | 0        | 0           | 0        |

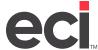

#### **Item Sales Totals**

The Item Sales Totals report lists all items sold year-to-date.

DDMS FURNITURE TEST SUITE 500 4400 W ALLIANCE PKWY FT WORTH TX 76177

#### **Item Sales Totals**

6/15/2009 Page 1 of 4099

| SKU        | MAC | Description               | Loo. | YTD Shipped | YTD Hits | YTD Sales | G.P.% |
|------------|-----|---------------------------|------|-------------|----------|-----------|-------|
| #1109A     | HEW | UNIT,FUSER,THR,110 VOLT   | 1    | 0           | 0        | 0         | 0.0   |
| 0          | EP  | NATIVE AMERICAN           | 1    | 0           | 0        | 0         | 0.0   |
| 0          | SEL | MAILER JIFFY PADDED,6X10  | 1    | 0           | 7        | 0         | 0.0   |
| 000        | SEL | MAILER,JIFFY PADDED,4X8   | 1    | 0           | 0        | 0         | 0.0   |
| 00001      | FEL | LIBERTY STORAGE BOX       | 1    | 9           | 19       | 105       | 50.5  |
| 00001      | FEL | LIBERTY STORAGE BOX       | 2    | 1           | 2        | 11        | 54.5  |
| 00001      | FEL | LIBERTY STORAGE BOX       | 3    | 0           | 0        | 0         | 0.0   |
| 00001      | FEL | LIBERTY STORAGE BOX       | 4    | 0           | 0        | 0         | 0.0   |
| 00001      | FEL | LIBERTY STORAGE BOX       | 8    | 0           | 0        | 0         | 0.0   |
| 00001      | UPR | ENVELOPE,PAY,KRFT,3.5X5.5 | 1    | 0           | 1        | 0         | 0.0   |
| 0000107300 | HON | DRAWER DIVIDERS BLK       | 1    | 0           | 0        | 0         | 0.0   |
| 00002      | FEL | FILE,STORAGE,9X3.75X24L   | 1    | 2           | 2        | 19        | 42.1  |
| 00002      | FEL | FILE,STORAGE,9X3.75X24L   | 2    | 0           | 1        | 0         | 0.0   |
| 00002      | FEL | FILE,STORAGE,9X3.75X24L   | 3    | 0           | 0        | 0         | 0.0   |
| 0000219200 | HON | DRAWER DIVIDERS BLACK     | 1    | 0           | 0        | 0         | 0.0   |
| 00003      | FEL | FILE,STORAGE,6X4X24L      | 1    | 0           | 1        | 0         | 0.0   |
| 00003      | FEL | FILE,STORAGE,6X4X24L      | 2    | 0           | 0        | 0         | 0.0   |
| 00003      | FEL | FILE,STORAGE,6X4X24L      | 3    | 0           | 0        | 0         | 0.0   |
| 00004      | PMC | PAPER,FAX,8.5X49,ULTRA HI | 1    | 0           | 9        | 0         | 0.0   |
| 00005      | FEL | FILE,STORAGE,10.5X4.5X24L | 1    | 0           | 0        | 0         | 0.0   |
| 00005      | FEL | FILE,STORAGE,10.5X4.5X24L | 2    | 0           | 0        | 0         | 0.0   |

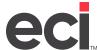

#### **Item Master Listing**

The Item Master Listing report contains all items in the Item database. This information is pulled from the Item Master tab.

DDMS FURNITURE TEST SUITE 500 4400 W ALLIANCE PKWY FT WORTH TX 76177

**Item Master Listing** 

6/15/2009 Page 919 of 3397

| SKU      | MACCode | Description                     | Unit | D | С | Price   |
|----------|---------|---------------------------------|------|---|---|---------|
| 26435    | AMP     | SHEET,FILLER,11X8.5,BLUE        | PK   | 1 | Х | 3.980   |
| 26437    | AMP     | SHEET,FILLER,11X8.5,ROSE        | PK   | 1 | Х | 3.980   |
| 26441    | LOC     | GLUE,SUPER,BRUSH<br>ON,QCKTITE  | EΑ   | 1 | J | 3.450   |
| 26444    | FOH     | TOWELPAPER,ROLLNONPERT<br>L     | СТ   | 1 | × | 53.250  |
| 2644FTN  | ATA     | CABINET,CARD,3X5+4X6,16CMP<br>T | EA   | 1 | Х | 980.950 |
| 2645     | SET     | CLOCK,WALL,MANAGER,BLACK        | EΑ   | 1 | Х | 61.000  |
| 26450    | AVE     | BROCHURE,COMMUNIQUE,PAIS<br>LEY | вх   | 1 | Х | 6.450   |
| 264500GY | RUB     | LID,F/44GAL,RND,GY              | EΑ   | 1 | Х | 16.260  |
| 26451    | AVE     | BROCHURE,COMMUNIQUE,BRD<br>RLIN | ВX   | 1 | Х | 6.450   |
| 26452    | AVE     | BROCHURE,COMMUNIQUE,BAM<br>BOO  | ВX   | 1 | Х | 6.450   |
| 26453    | AVE     | BROCHURE,COMMUNIQUE,HLF<br>TNE  | ВX   | 1 | × | 6.450   |
| 26454    | AVE     | BROCHURE,COMMUNIQUE,CNF<br>ETTI | ВX   | 1 | × | 6.450   |
| 26455    | AVE     | BROCHURE,COMMUNIQUE,PINS<br>TRP | ВX   | 1 | X | 6.450   |
| 26470    | BJ      | RING-O-LINK PATTERNS            | 99   | s | s | 5.950   |
| 26480    | AVE     | FLDR.PRS,COMMUNIQUE,PAISL<br>EY | ВX   | 1 | Х | 6.150   |
| 26480    | DX      | 48 COLORED PENCILS              | EΑ   | s | s | 34.290  |
| 26481    | AVE     | FLDR.PRS,COMMUNIQUE,BRDR<br>LIN | ВX   | 1 | Х | 6.150   |

**C** The stock class from the Item Master tab.

**D** The item department from the item database.

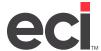

#### **Deviated Cost Rebates**

This report shows the rebate amount of items from deviated contracts.

| SUITE 154                               |                 | Deviate | d Cost   | Reba | ites      |      |        |          |        |           |
|-----------------------------------------|-----------------|---------|----------|------|-----------|------|--------|----------|--------|-----------|
| 4400 ALLIAN CE GATEWAY<br>FORT WORTH TX | 76177           |         |          |      |           |      |        |          |        |           |
| MfgVendor Customer#                     | Item Number MAC | Order#  | Inv.Date | PP   | PA Number | Ship | I.Cost | A.Cost   | Rebate | Ext Load% |
|                                         |                 |         |          |      |           |      | Gran   | d Total: |        | 0.00      |

**PP** Price plan.

**I. Cost** Internal Cost. The true cost of the product.

**A. Cost** Actual Cost

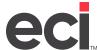

## **Price Plans Reports**

There are three reports for Price Plans:

- Customers Assigned to Price Plans
- Price Plans Details
- Price Plans Listing.

#### **Customers Assigned to Price Plans**

The Customers Assigned to Price Plans report lists all price plans and the customers assigned to them.

ECI SUITE 154 4400 ALLIANCE GATEWAY FORT WORTH TX 76177

Price Plan:

Customer Assigned to Price Plans

12/2/2015 Page 1 of 1

 Price Plan:
 MK
 MK TEST CPP
 5/1/2010
 10/10/2010

 Customer:
 10000
 SMITH CONTRACTING

Man: 244 SY

Customer: 244 MEDI SYSTEMS, INC

Price Plan: UNT 18 1/1/2012 12/31/2012

Customer: UNT UNIVERSITY OF NORTH TEXAS

Price Plan: UNTMATH12 school plan 1/11/2011 11/11/2011

Customer: UNTMATH UNIVERSITY OF NORTH TEXAS

Price Plan: UNTMATHBJ COPY OF W2N CONTRACT

Customer: UNTMATH UNIVERSITY OF NORTH TEXAS

Price Plan: 10000 18 CINDY TEST 1/1/2012 12/30/2012

Customer: 10000 SMITH CONTRACTING

Price Plan: 020482 1A

Customer: 020462 MIMI

Price Plan: 020482 WN

Customer: 020462 MIMI

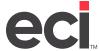

#### **Price Plan Details**

The Price Plans Details report lists all items on price plans by price plan.

ECI SUITE 154 4400 ALLIANCE GATEWAY FORT WORTH TX 76177

Price Plans Item Listing Page 1 of 564

12/2/2015

| SKU         | MAC | Description    | List | Price QtyBr |
|-------------|-----|----------------|------|-------------|
| Price Plan: | !J  | SPECIALITY CPP |      | 0.000       |

| Price Plan: | !J        | SPECIALITY CPP               |         |         |   |
|-------------|-----------|------------------------------|---------|---------|---|
|             |           |                              |         | 0.000   | 0 |
| Price Plan: | *1        | can only buy                 |         |         |   |
| FFL8        | MAC       | LABEL FILE FLDR BK 248/PK    | 5.200   | 10.123  | 0 |
|             | 00011 FEL |                              | 217.080 | 219.284 | 0 |
|             | 0001111   | 200,0101(12010021,011112     | 217.000 | 210.201 |   |
| Price Plan: | 04        | Cindy's first try            |         |         |   |
|             | 10189 SEL | MAILER,9.5X14.5,25/CT        | 39.270  | 1.650   | 0 |
|             | 10191 SEL | MAILER,BUBBL,12.5X19,25      | 50.990  | 2.150   | 0 |
|             | 10601 SEL | PACKING,BUBBLE,12"X10"       | 6.510   | 5.661   | 0 |
|             | 19338 SEL | PACKING,BUBBLE,12"X30"       | 10.090  | 8.780   | 0 |
|             | 39096 SEL | MAILER,SS-BUBL10.5X16GDBR    | 122.330 | 106.427 | 0 |
|             | 39097 SEL | MAILER,SSBUBLE12.5X19GDBR    | 85.670  | 74.533  | 0 |
|             | 39098 SEL | MAILER,SSBUBL14.25X20GDBR    | 102.580 | 89.255  | 0 |
|             | 39256 SEL | MAILER,#00 BUBLE 5X10,WH     | 108.080 | 94.030  | 0 |
|             | 39257 SEL | MAILER#1 BBL 7.25X12WH       | 87.720  | 76.316  | 0 |
|             | 39258 SEL | MAILER#2 BBL 8.5X12,WH       | 101.750 | 88.523  | 0 |
|             | 39259 SEL | MAILER#3 BBL,8.5X14,WE       | 118.920 | 103.460 | 0 |
|             | 39260 SEL | MAILER#4 BBL,9.5X14.5,WH     | 128.260 | 111.586 | 0 |
|             | 39261 SEL | MAILER#5 BBL,10.5X16,WH      | 161.650 | 140.636 | 0 |
|             | 39262 SEL | MAILER#6 BBL,12.5X19,WH      | 113.180 | 98.467  | 0 |
|             | 39263 SEL | MAILER,#7 BBL,14.25X20,WH    | 135.420 | 117.815 | 0 |
|             | 44169 SEL | MAILER, JIFFY CD, BRKR       | 26.010  | 22.631  | 0 |
|             | 48561 SEL | PACKING,BUBBLE WRAP          | 67.370  | 58.612  | 0 |
|             | 49251 SEL | MAILER, CUSHOND, 6X10, 250C  | 106.730 | 92.311  | 0 |
|             | 49254 SEL | MAILER,CUSHOND,5X10,250C     | 91.470  | 79.579  | 0 |
|             | 49257 SEL | MAILER,JIFYPAD,4X8           | 148.820 | 130.218 | 0 |
|             | 49260 SEL | MAILER,CSHND,7.25X12,1C      | 52.480  | 45.159  | 0 |
|             | 10186 SEL | MAILER,7.25X1225/CT          | 31.620  | 27.513  | 0 |
|             | 10187 SEL | MAILER,BUBBL,8.5X12,25CT     | 33.830  | 28.259  | 0 |
|             | 10188 SEL | MAILER,BUBBLE,8.5X14.5       | 35.740  | 40.168  | 0 |
|             | 21484 SEL | MAILER, JIFFY, PADDED, SLF-S | 19.330  | 16.844  | 0 |
|             | 49284 SEL | MAILER, CSHD, 14.25X20, 50CT | 80.760  | 70.148  | 0 |
|             | 49380 SEL | ENVELOPE,7.5X10.5RIG,BRKR    | 145.870 | 126.907 | 0 |
|             | 49383 SEL | MAILER,RIGI BAG,8.5X12,SZ2   | 179.200 | 155.904 | 0 |

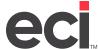

### **Price Plan Listing**

The Price Plan Listing report contains all price plans entered in the system. This information is pulled from the Customer Price Plan database.

ECI SUITE 154 4400 ALLIANCE GATEWAY FORT WORTH TX 76177

Price Plan Listing

12/2/2015 Page 1 of 1

| #   | Customer | GroupCode | Description             | Start Date | End Date | SP | СТ | LT | SC |   |
|-----|----------|-----------|-------------------------|------------|----------|----|----|----|----|---|
| !J  |          |           | SPECIALITY CPP          |            |          | 96 | Р  | L  | N  | N |
| \$2 |          |           | dept 2 items            |            |          | s  | Р  | L  | N  | N |
| *1  |          |           | can only buy            |            |          | •  | Р  | L  | Ν  | Ν |
| 04  |          |           | Cindy's first try       |            |          |    | L  |    | Р  |   |
| 04  |          | 234234    | june29                  | 06/29/11   | 07/30/11 |    | L  |    | Р  |   |
| 12  | UNTMATH  | ı         | s chool plan            | 01/11/11   | 11/11/11 |    | Р  | L  | Ν  | Ν |
| 14  |          |           | SPAR-FLY                |            |          |    |    |    | Х  |   |
| 18  | UNT      |           |                         | 01/01/12   | 12/31/12 |    | Р  | L  | N  | N |
| 18  | 10000    |           | CINDY TEST              | 01/01/12   | 12/30/12 |    | Р  | L  | N  | N |
| 1A  | 020462   |           |                         |            |          | Ν  | Р  |    | Ν  |   |
| 1P  |          |           | COPY OF P1              |            |          |    | Р  | L  | Ν  | N |
| 4T  |          |           | UNIT-FLY                |            |          |    |    |    | Х  |   |
| 96  |          |           | UNIT-FLY                | 01/01/11   | 12/30/12 |    |    |    | Х  |   |
| 98  |          |           | 98 test                 |            |          |    | Р  | L  | N  | Ν |
| 9G  |          |           | UNIT-FLY                |            |          |    |    |    | Х  |   |
| AA  |          |           | AA test                 |            |          |    | Р  | L  | Ν  | Ν |
| B5  |          |           | SPAR-B05                |            |          |    |    |    | Х  |   |
| BJ  | UNTMATH  | I         | COPY OF W2N<br>CONTRACT |            |          |    | Р  | L  | N  | N |
| D   |          |           | trash bags school       | 09/01/13   | 08/15/15 |    | Р  | L  | Υ  | Ν |
| F1  |          |           | F1 test                 |            |          |    | Р  | L  | Ν  | Ν |
| F2  |          |           | SPAR-FGX                |            |          |    |    |    | Х  |   |
| H0  |          |           | UNIT-FLY                |            |          |    |    |    | Х  |   |
| H4  |          |           | UNIT-H4 11              |            |          |    |    |    | Х  |   |
| М   |          |           | MK TEST CPP             | 05/01/10   | 10/10/10 |    | Р  | L  | Ν  | Ν |
| P1  |          |           | UNIT-FLY                |            |          |    |    |    | Х  |   |
| PX  |          |           | SPAR-FLY                |            |          |    |    |    | Х  |   |
| S1  |          |           | SPAR-FLY                |            |          |    |    |    | Х  |   |
| S2  |          |           | SPAR-FLY                |            |          |    |    |    | Х  |   |
| SS  |          |           | SPAR-SSX                |            |          |    |    |    | Х  |   |
| SY  |          |           |                         |            |          |    | Р  |    | Ν  |   |
| SY  | 244      |           |                         |            |          | •  | W  |    | Υ  |   |
| W   | 020462   |           |                         |            |          |    | Р  | L  | N  | N |
| ZA  |          |           |                         | 01/01/11   | 12/01/11 |    | Р  |    | Ν  |   |
| fl  |          |           | fellows cpp             |            |          |    | Р  | L  | N  | N |

6/15/2009

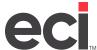

## **Purchasing Reports**

The following purchasing reports are available:

- Item Cost Changes
- Item Purchases by Vendor
- POs by Vendor Listing
- PO Receiving Report by Vendor

DDMS FURNITURE TEST

POs Received not Posted by Vendor.

#### **Item Cost Changes**

The Item Cost Changes report lists item cost changes over time, grouped by item, by distinct cost, by vendor and sorted by received date.

Item Cost Changes

| SUITE 500 Rem Cost Changes |             |          |          |            |                            | Page 2 of 24 |  |  |  |
|----------------------------|-------------|----------|----------|------------|----------------------------|--------------|--|--|--|
| 4400 W ALLIANCE PKWY       |             |          |          |            |                            |              |  |  |  |
| FT WO                      | RTH TX      | 76177    |          |            |                            |              |  |  |  |
|                            |             | Cost     | Quantity | Recv.Date  | Vendor Id Name             | Percent      |  |  |  |
|                            | Item Number | MAC      | Class    | Dept. Unit | tem Description            | Increase     |  |  |  |
|                            |             |          |          |            |                            |              |  |  |  |
| tem:                       | 250LS       |          | *        | 5 EA       | Ludwig Mies Van der Rohe   | 25.00        |  |  |  |
|                            |             | 3720.150 | 16       | 5/29/2009  | KN2 KNOLLING               |              |  |  |  |
|                            |             | 2976.120 | 8        | 5/2/2006   | KN2 KNOLL INC              | -            |  |  |  |
| tem:                       | 252         |          | *        | 5 EA       | Ludwig Mies Van der Rohe   | 25.00        |  |  |  |
|                            |             | 1233.000 | 8        | 5/29/2009  | KN2 KNOLL INC              |              |  |  |  |
|                            |             | 986.400  | 2        | 5/2/2006   | KN2 KNOLL INC              |              |  |  |  |
| tem:                       | 258LS       |          | *        | 5 EA       | Ludwig Mies Van der Rohe   | 25.00        |  |  |  |
|                            |             | 7097.400 | 8        | 5/29/2009  | KN2 KNOLL INC              |              |  |  |  |
|                            |             | 5677.920 | 2        | 5/2/2006   | KN2 KNOLL INC              |              |  |  |  |
| tem:                       | 27/2        |          | *        | 5 EA       | Como side chair, Grade 5   | 0.00         |  |  |  |
| 2 2                        |             | 166.475  | 718      | 4/15/2009  | HW1 HOWE FUR               | N.CORP.      |  |  |  |
| tem:                       | 26400G      |          | *        | 5 EA       | HUMANSCALE BIG BOARD       | 0.00         |  |  |  |
| Lein.                      | 20-000      | 124.800  | 1        | 8/27/2004  | NB1 HUMAN SC               |              |  |  |  |
|                            |             |          | *        |            | U                          |              |  |  |  |
| tem:                       | 26911DG     | 400.400  |          | 9 EA       | Humans cale Keyboard Tray  |              |  |  |  |
|                            |             | 139.198  | 6        | 9/27/2004  | 76X COPSTOCI               | KPRODUCT     |  |  |  |
| tem:                       | 321         |          | *        | 5 EA       | CHAIR 2                    | 0.00         |  |  |  |
|                            |             | 205.000  | 6        | 5/13/2009  | SI6 SIT ON IT              |              |  |  |  |
| tem:                       | 33AA1BKTSXI | 1C       | *        | 5 EA       | Chadwick Task Chair, with  | 0.27         |  |  |  |
|                            |             | 315.875  | 8        | 5/29/2009  | KN2 KNOLL INC              |              |  |  |  |
|                            |             | 315.000  | 2        | 5/2/2006   | KN2 KNOLL INC              |              |  |  |  |
| tem:                       | 33NA1BKBSX  | BC .     | *        | 5 EA       | Chadwick Task Chair, armle | ss, 5.55     |  |  |  |
|                            |             | 281.580  | 10       | 5/29/2009  | KN2 KNOLL INC              |              |  |  |  |
|                            |             | 266,760  | 2        | 5/2/2006   | KN2 KNOLL INC              |              |  |  |  |
|                            |             |          |          |            |                            |              |  |  |  |

## **Item Purchases by Vendor**

The Item Purchases by Vendor report lists all item purchases by vendor.

Item Purchases by Vendor

4400 W ALLIANCE PKWY FT WORTH TX 76177 6/15/2009 Page 279 of 283

|           | P/O#   | Order Date | Recv.Date | Cost                     | Received     | Extended Cost |
|-----------|--------|------------|-----------|--------------------------|--------------|---------------|
| Vendor:   | OF1    |            |           |                          |              |               |
| Item:     |        | SCT-146895 |           | OFS Square top 4         | 2×42×13      | м             |
|           |        |            |           | tem Subtotal:            | 2            | 1,613.60      |
|           |        |            | Ver       | ndor Subtotal:           |              | 2,302.28      |
| Vendor:   | QF1    |            |           |                          |              |               |
| Item:     |        | 5130-11    |           | Quaker lounge ch         | air, GD 90   |               |
| 1024      | 41QF11 | 04/12/06   | 04/12/06  | 632,400                  | 1            | 632.40        |
|           |        |            |           | tem Subtotal:            | 1            | 632.40        |
| Item: 539 |        | 5390-10    |           | Quaker Oval Coffee Table |              |               |
| 1024      | 41QF11 | 04/12/06   | 04/12/06  | 486.800                  | 1            | 486.80        |
|           |        |            |           | tem Subtotal:            | 1            | 486.80        |
|           |        |            | Ver       | ndor Subtotal:           |              | 1,119.20      |
| Vendor:   | SPA    | RCO        |           |                          |              |               |
| Item:     |        | 854PK      | MMM       | PAD,NOTE,POST            | -1T,3"X3",PI | NK            |
| 1012      | 22SPA1 | 03/16/05   | 03/16/05  | 0.540                    | 12           | 6.48          |

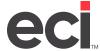

## **POs by Vendor Listing**

The POs by Vendor Listing report displays all purchase orders in the system in vendor order.

DDMS FURNITURE TEST SUITE 500 4400 W ALLIANCE PKWY

FT WORTH TX 76177

POs by Vendor Listing

6/15/2009 Page 160 of 475

| PO Number   | Loc. | Order Date | Due Date  | Recv. Date | Lines      | OrderTotal |
|-------------|------|------------|-----------|------------|------------|------------|
|             |      |            |           |            |            |            |
| Vendor: CO8 | COLU | IMBIA MANU | FACTURING |            |            |            |
| 3920 C O81  | 11   | 06/01/04   | 08/02/04  |            | 5          | 10,303.20  |
| 4400C O81   | 11   | 06/10/04   | 08/09/04  |            | 22         | 31,016.75  |
| 4448C O81   | 11   | 06/11/04   | 08/06/04  |            | 1          | 2,800.00   |
| 4511CO81    | 11   | 06/11/04   | 08/10/04  |            | 2          | 584.50     |
| 5377C O81   | 11   | 06/29/04   | 08/20/04  |            | 1          | 1,500.00   |
| 5488C 081   | 11   | 06/30/04   | 08/23/04  |            | 2          | 1,235.00   |
| 7568C 081   | 11   | 08/11/04   | 10/08/04  |            | 4          | 2,890.00   |
| 7582C 081   | 11   | 08/11/04   | 08/16/04  |            | 2          | 11.00      |
| 8807C 081   | 11   | 09/01/04   | 10/13/04  |            | 1          | 1,690.00   |
|             |      |            |           | Vendo      | r Total \$ | 52,030.45  |

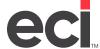

## **PO Receiving Report by Vendor**

The PO Receiving Report by Vendor report is subtotaled by vendor then grouped by purchase order number. This report lets you compare line item level detail including ordered vs. received.

| ECI<br>SUITE 15<br>4400 ALL | IANCE GATEWAY                        | F         | PO Re          | ceiving Report by                        | Ven  | dor    |       |          | 1/3/20<br>Page 1 o |
|-----------------------------|--------------------------------------|-----------|----------------|------------------------------------------|------|--------|-------|----------|--------------------|
| FORT                        | TX 76177<br>PO Number L<br>Item Numb | oc.<br>er | Order Da       | nte Due Date Recv. I<br>Item Description |      | Ord    | Rec   | Cost     | Totals             |
| Vendor:                     | ACTION                               |           | 2/20/2/        | 200                                      | 2000 |        |       |          |                    |
|                             | 50003<br>45562                       | 1         | 3/28/20<br>GEO |                                          |      | 1      |       | 4.84     | 484                |
|                             | 43302                                |           | 020            | CARD, BUSINESS, BUTTERFLIE               | PO   | 1      | 1     | 50003    | 4.84               |
|                             |                                      | ٨         | CTION          |                                          | PO   | . e.e. | ondor | Total \$ | 4.84               |
|                             |                                      |           |                |                                          |      | *      | indo  | Total P  |                    |
| Vendor:                     | AVERY /<br>50006                     | IVER      | 4/26/20        |                                          | 2000 |        |       |          |                    |
|                             | 11109                                |           | AVE            | INDEX_INSERT_STAB_MI                     | ST   | 5      | 5     | 0.67     | 335                |
|                             | 22211                                |           | AVE            | ST-1.5 WHT                               | PK   | 18     | 18    | 1.25     | 22.50              |
|                             | 5360                                 |           | AVE            | LABEL,CPR,2-13/16X1-1/2WE                | BX   | 5      | 5     | 26.42    | 13210              |
|                             | 5960                                 |           | AVE            | LABEL_LSR_2-5/8X1,WE,7500                | BX   | 2      | 2     | 55.46    | 11092              |
|                             | 2,20                                 |           |                |                                          | PO   |        | -     | 50006    | 268.87             |
|                             |                                      | A         | VERY           | AVERY DENNISON                           |      | V      | endor | Total \$ | 268.87             |
|                             |                                      |           |                |                                          |      |        |       |          |                    |
| /endor:                     | SPARCO S                             | SP KI     | 3/28/20        |                                          | 2002 |        |       |          |                    |
|                             | 00081                                |           | VPO            | LEGAL SIZE CLIPBOARD                     | EA   | 4      | 4     | 0.59     | 236                |
|                             | 11970                                |           | SMD            | 1/3 FOLDER COLOR                         | PK   | 12     | 12    | 3.59     | 43.08              |
|                             | 30090                                |           | ITA            | PEN BALLPNT, RETRACT, BK                 | EA   | 12     | 12    | 1.70     | 20.40              |
|                             | 654YW                                |           | ммм            | POST-IT.PLN,3X3,YW                       | PK   | 3      | 3     | 8.78     | 2634               |
|                             | 72441B                               |           | ACC            | #I MAG BULL DOG CLIP 1-                  | CD   | 12     | 12    | 0.48     | 5.76               |
|                             | 808PADHW                             | C         | ммм            | HANDLE WITH CARE 2X6                     | CT   | 1      | 1     | 216.03   | 21603              |
|                             | 9822                                 | 0.00      | MMM            | MICRO ALLERGEN FILTER                    | EA   | 1      | 1     | 10.22    | 1022               |
|                             | DWG                                  |           | ммм            | 12 DOZ EA 104/105 WING BOX               | EA   | 1      | 1     | 217.39   | 21739              |
|                             | LT27LG                               |           | BRT            | LEGAL SIZE TRAY FOR                      | EA   | 1      | 1     | 104.40   | 104.40             |
|                             | MPAFGP21E                            | BLK       | BIC            | ATLANTS MECHANICAL                       | PK   | 12     | 12    | 1.33     | 1596               |
|                             |                                      |           |                |                                          | PO   | #      |       | 50004    | 695.80             |
|                             |                                      | S         | PARCO          | SP RICHARDS CO                           |      | V      | endor | Total \$ | 695.80             |
| Vendor:                     | UNITED                               |           |                |                                          |      |        |       |          |                    |
|                             | 50005                                | 1         | 3/28/20        | 108 3/28/                                | 2008 |        |       |          |                    |
|                             | 00001                                |           | UNV            | ENVELOPE,PAY,KRFT,3.1X5.5                | BX   | 2      | 2     | 23.63    | 4726               |
|                             | 2000                                 |           | EPI            | CLIP,BULLDOG,1 INCH                      | BX   | 1      | 1     | 6.25     | 625                |
|                             | 4511100038                           |           | OCE            | PAPER, 22X630 20 LBS                     | RL   | 1      | 1     | 49.06    | 49.06              |
|                             | 65412SSNRF                           | •         | MMM            | 12 PK-3X3 SPR STKY                       | PK.  | 1      | 1     | 14.69    | 14.69              |
|                             | 70010                                |           | ACC            | FASTENER, ADHES, 1°CAP                   | BX   | 2      | 2     | 4.40     | 8.80               |
|                             | 9771                                 |           | CKC            | KIT,DOUGH                                | KT   | 1      | 1     | 3.39     | 339                |
|                             | 9871                                 |           | SAF            | RECEPTACLE, WS TE, OPN, CE/B             |      | 1      | 1     | 194.07   | 194.07             |
|                             | 99004                                |           | FEL            | PROTECTOR,SURGE,7-                       | EA   | 10     | 10    | 13.59    | 13590              |
|                             | 99081                                |           | FEL            | PROTECT,S URGE,MTL,OUTLE                 |      | 2      | 2     | 17.36    | 34.72              |
|                             |                                      |           |                |                                          | PO   |        |       | 50005    | 494.14             |
|                             |                                      | U         | NITED          |                                          |      | V      | endor | Total \$ | 494.14             |

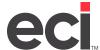

# **POs Received not Posted by Vendor**

The POs Received not Posted by Vendor report is subtotaled by vendor. This report instantly summarizes how many items were not posted, for which purchase orders.

| SUITE 15<br>4400 ALI<br>FORT | IANCE GAT |      | PO's Re            | Page 1 of      |            |                      |            |
|------------------------------|-----------|------|--------------------|----------------|------------|----------------------|------------|
| 14                           | PO Number | Loc. | Order Date         | Due Date       | Recv. Date | Lines                | OrderTotal |
| Vendor:                      | ACTION    |      | 02/20/00           |                | 02/20/00   |                      |            |
|                              | 50003     | 1    | 03/28/08<br>ACTION |                | 03/28/08   | 1<br>Vendor Total \$ | 4.84       |
| Vendor:                      | AVERY     | AVE  | RYDENNISO          | N              |            |                      |            |
|                              | 50006     | 1    | 04/26/08           |                | 04/26/08   | 4                    | 268.87     |
|                              |           |      | AVERY              | AVERY DENNISO  | N          | Vendor Total \$      | 268.87     |
| Vendor:                      | SPARCO    | SP R | ICHARDS CO         | •              |            |                      |            |
|                              | 50004     | 1    | 03/28/08           |                | 03/28/08   | 12                   | 695.80     |
|                              |           |      | SPARCO             | SP RICHARDS CO | )          | Vendor Total \$      | 695.80     |
| Vendor:                      | UNITED    |      |                    |                |            |                      |            |
|                              | 50005     | 1    | 03/28/08           |                | 03/28/08   | 9                    | 494.14     |
|                              |           |      | UNITED             |                |            | Vendor Total \$      | 494.14     |
|                              |           |      |                    |                |            | Grand Total \$       | 1,463.65   |

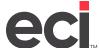

# **User Reports**

User reports include:

- Salesperson Contact
- User Master Listing.
- User Sales Totals

### **Salesperson Contact**

The Salesperson Contact report contains contact information for your salespersons.

| SUITE 154 4400 ALLIANCE GATEWAY FORTWORTH TX 76177  Salesperson Contact Report |                         |       |                                                         |          |                 |  |  |
|--------------------------------------------------------------------------------|-------------------------|-------|---------------------------------------------------------|----------|-----------------|--|--|
| Туре                                                                           | Name / Phone            |       | Pref. Fax / Email                                       | Invoice? | Web Address     |  |  |
| UserId:<br>PAOLI                                                               | 100<br>BOB SMITH        | Name: | HOUSE ACCOUNT                                           | N        |                 |  |  |
|                                                                                | DON DONALDSO            | N     | Log on goes here                                        | N        |                 |  |  |
| ALLSTEEL                                                                       | TIM JONES               |       | DONSEMAL@EMAIL.COM                                      | N        | PASS            |  |  |
| UserId:<br>PAOLI                                                               | 101<br>Bob Smith        | Name: | EMAIL@EMAIL.COM TEST USER  Log on goes here             | N        |                 |  |  |
| UserId:                                                                        | 114<br>STEPHEN P. SMI   |       | STEPHEN P. SMITH                                        | N        |                 |  |  |
| GUNLOCK                                                                        | E STEPHEN P. SMI        | ТН    | SSM ITH@EXAMPLECO.COM                                   | N        | WWW.EXAMPLE.COM |  |  |
| UserId:                                                                        | 188<br>Oren Orderwriter | Name: | STEVE SALES<br>(972) 858-8888<br>Orderwriter@orders.com | N        |                 |  |  |
| KIM BALL                                                                       | Oren Orderwriter        |       | Kimball Sign-On ID                                      | N        | Password        |  |  |

## **User Master Listing**

The User Master Listing report allows you to view all users entered in the system.

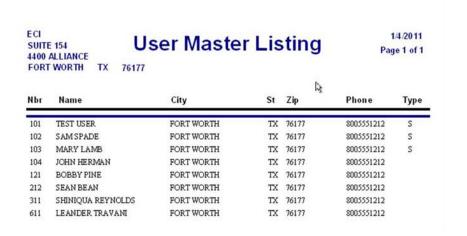

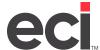

## **User Sales Totals**

The User Sales Totals report lists sales totals (by user) for month-to-date and year-to-date.

|     | 154<br>LLIANCE<br>WORTH TX 76177 | User      | 1/4/2011<br>Page 1 of 1 |            |           |           |            |
|-----|----------------------------------|-----------|-------------------------|------------|-----------|-----------|------------|
| ld  | Hame                             | Sales MTD | G.P.% MTD               | Sales YTD  | G.P.% YTD | SalesLYTD | G.P.% LYTD |
| 101 | TEST USER                        | 5,667.39  | 40.50                   | 72,212.30  | 38.10     | 0.00      | 0.00       |
| 102 | SAM SPADE                        | 0.00      | 0.00                    | 0.00       | 0.00      | 0.00      | 0.00       |
| 103 | MARYLAMB                         | 0.00      | 0.00                    | 0.00       | 0.00      | 0.00      | 0.00       |
| 104 | JOHN HERMAN                      | 0.00      | 0.00                    | 0.00       | 0.00      | 0.00      | 0.00       |
| 121 | BOBBYPINE                        | 0.00      | 0.00                    | 0.00       | 0.00      | 0.00      | 0.00       |
| 212 | SEAN BEAN                        | 0.00      | 0.00                    | 0.00       | 0.00      | 0.00      | 0.00       |
| 311 | SHINIQUAREYNOLDS                 | 35,536.39 | 32.50                   | 140,099.93 | 36.60     | 0.00      | 0.00       |
| 611 | LEANDER TRAVANI                  | 68,155.72 | 31.60                   | 177,588.85 | 32.20     | 0.00      | 0.00       |

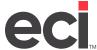

# **Vendor Reports**

Vendor reports that are available:

- Vendor Contact
- Vendor Master Listing.

## **Vendor Contact**

The Vendor Contact report contains contact information for your vendors. This information comes from the Vendor Master tab.

| ECI<br>SUITE 154<br>4400 ALLIAI<br>FORT WORT | ICE GATEWAY<br>TH TX 76177 |       | Vendor Contact Report |                       |          |             |  |  |
|----------------------------------------------|----------------------------|-------|-----------------------|-----------------------|----------|-------------|--|--|
| Туре                                         | Name / Phone               |       | Pref.                 | Fax / Email           | Invoice? | Web Address |  |  |
| Vendor Id:                                   | ALS<br>BOB MILLER          | Name: | ALLS                  | TEEL<br>bob@email.com | N        |             |  |  |
| ALLSTEEL                                     | BOB MILLER                 |       |                       | bob@email.com         | N        |             |  |  |
| Vendor Id:<br>101                            | HNI                        | Name: |                       |                       | N        |             |  |  |
| Vendor Id:<br>101                            | PAOLI                      | Name: | PAOL                  | I                     | N        |             |  |  |

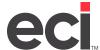

## **Vendor Master Listing**

The Vendor Master Listing report lets you view all the vendors in the database. This information comes from the Vendor Master tab.

DDMS FURNITURE SUITE 500 4400 W ALLIANCE

# Vendor Master Listing

6/15/2009 Page 7 of 72

FT WORTH TX 76177

| Number   | Name                            | City           | St Zip       | Phone      |
|----------|---------------------------------|----------------|--------------|------------|
| AM9SHIP4 | AMERICAN OFFICE                 | BALTIMORE      | MD 21202     |            |
| AMB01    | AMBUS REGISTRY INC.             | SALT LAKE CITY | UT 84108     | 8003654811 |
| AME01    | AMERI-GLOBE PUBLISHING INC.     | HIALEAH        | FL 330169811 | 8888467730 |
| AME02    | AMERICAN PERSONNEL              | BOSTON         | MA 02110     | 6173500080 |
| AME03    | AMERICAN LUNG<br>ASSOCIATION    | AUGUSTA        | ME 04330     | 8004995864 |
| AME04    | AMERICAN EXPRESS                | NEWARK         | NJ 071011270 |            |
| AME09    | AMERICAN EXPRESS                | NEWARK         | NJ 071011270 |            |
| AME10    | AMERICAN DIRECTORY CO.<br>INC.  | BELMONT        | MA 02478     | 6174890341 |
| AME11    | AMERICAN INTL COMPANIES         | PITTSBURGH     | PA 152508014 | 8006452259 |
| AME12    | AMERICAN DATA                   | MERIMACK       | NH 03054     | 6036241200 |
| AMH01    | AMHERST LABEL CO.               | AMHERST        | NH 03031     |            |
| AMO01    | AMORIN, JOEL                    |                |              |            |
| AMT01    | AMTRACK                         | BOSTON         | MA 02210     |            |
| AN1      | ANZEA                           | FORTWORTH      | TX 76107     | 8173362310 |
| AN2      | ANIXTER INC.                    | METHUEN        | MA 01844     | 9789742346 |
| AN3      | ANTHRO CORP.                    | TUALATIN       | OR 97062     | 5036912556 |
| AN4      | AIN PLASTICS INC., THYSSEN INC  | CANTON         | MA 02021     | 7818212052 |
| AN5      | ANDREU WORLD                    | GARDNER        | MA 01440     | 9786322900 |
| AND01    | ANDROSCOGGIN CHAMBER OF         | LEWISTON       | ME 04243     | 2077832249 |
| AND02    | ANDROSCOGGIN VALLEY<br>HOSPITAL | BERLIN         | NH 03570     | 6037522200 |
| ANG01    | ANGELL, DONNA                   |                |              |            |
| A03      | NEW AGE OFFICE SYSTEMS          | DILLSBURG      | PA 17019     | 7177969082 |
| AO3SHIP1 | NEW AGE INSTALLATIONS           | ETTERS         | PA 17319     |            |
| AP1      | APPLIED TEXTILES                | BYRON CENTER   | MI 49315     | 6165596100 |

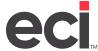

# **Furniture Reports**

There are eleven reports containing furniture data:

- Furniture Order Detail Report
- Furniture Quote Detail Report
- Invoice Summary Report by Customer
- Invoice Summary Report by Location
- Invoice Summary Report by Salesperson
- Order Gross Profit Report by Customer
- Order Gross Profit Report by Location
- Order Gross Profit Report by Salesperson
- Quote Gross Profit Report by Salesperson
- Order Summary Report by Customer
- Order Summary Report by Location
- Order Summary Report by Salesperson
- Project Summary Report by Customer
- Project Status Report by Salesperson
- Customer Sales by Manufacturer Detail
- Customer Sales by Manufacturer
- Manufacturer Sales by Customer Detail
- Manufacturer Sales by Customer
- Vendor Alias Report

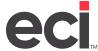

## **Furniture Order Detail Report**

The Furniture Order Detail Report allows a dealer to review all open orders including line detail, purchase order number, acknowledgement numbers, and ship date. You can use this report to confirm sale, cost, margins and gross profit percent. This report is sorted and subtotaled by salesperson.

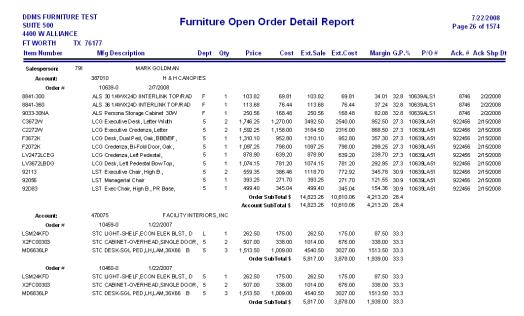

## **Furniture Quote Detail Report**

The Furniture Quote Detail Report lists line item detail on quotes. (This report is for quotes only, not orders.) You can use this report to confirm sale, cost, margins and gross profit percent.

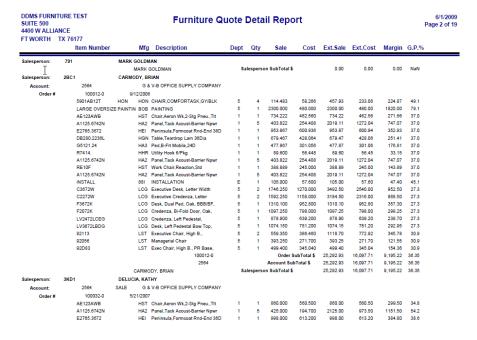

## **Invoice Summary Report by Customer**

The Invoice Summary Report by Customer report allows you to sort and total by customer. This report allows you to view all past sales history by date range.

DDMS FURNITURE TEST SUITE 500 4400 W ALLIANCE FT WORTH TX 76177

#### Invoice Summary Report By Customer

7/22/2008 Page 17 of 228

| Account: 651 BATTER YMARCH FINANCIAL MGMT.                           |          |
|----------------------------------------------------------------------|----------|
|                                                                      |          |
| <sup>1</sup> 651 DAYTO DAY BUSINESS 7452-0 9/9/2004 164.30 127.20 37 |          |
| Account SubTotal \$ 164.30 195.60 -31                                | 30 -19.1 |
| Account: 657 BAUP OST GROUP                                          |          |
| 1 5779-0 8/9/2004 9313.80 6971.10 2,342                              | 70 25.2  |
| 1 657 DAYTO DAY BUSINESS 8393-0 9/24/2004 1679.99 1267.30 412        |          |
| Account SubTotal \$ 10,993.79 8,238.40 2,755                         | 39 25.1  |
| Account: 7787 BAY STATE MILLING                                      |          |
| 1 7787 DAYTO DAY BUSINESS 5299-0 9/9/2004 3091.12 2346.50 744        | 62 24.1  |
| T 7787 DAYTO DAY BUSINESS 8063-0 9/20/2004 74.33 63.22 11            | 11 14.9  |
| Account SubTotal \$ 3,165.45 2,409.72 755                            | 73 23.9  |
| Account: 668 BAYER HEALTHCARE                                        |          |
| 1 805-0 8/3/2004 0.00 687.20 -687                                    | 20 0.0   |
| 1 2560-0 7/23/2004 714.00 551.57 162                                 | 43 22.7  |
| 1 4508-0 7/23/2004 543.50 391.32 152                                 | 18 28.0  |
| 1 5436-0 7/23/2004 1087.00 782.64 304                                | 36 28.0  |
| 1 668 DAYTO DAY BUSINESS 8400-0 9/16/2004 543.50 405.00 138          | 50 25.5  |
| 1 668 DAYTO DAY BUSINESS 8686-0 9/16/2004 543.50 405.00 138          | 50 25.5  |
| Account SubTotal \$ 3,431.50 3,222.73 208                            | 77 6.1   |
| Account: 669 BAYMEDICAL ASSOCIATION, P.A.                            |          |
| 12 5722-0 8/25/2004 1273.33 955.00 318                               |          |
| Account SubTotal \$ 1,273.33 955.00 318                              | 33 25.0  |
| Account: 673 BAYSIDE OB-9 YN                                         |          |
| <sup>3</sup> 673 DAYTO DAYBUSINESS 3555-0 6/17/2004 37.00 27.00 10   |          |
| Account SubTotal \$ 37.00 27.00 10                                   | 00 27.0  |
| Account: 689 BE ACON MUTUAL INSURANCE                                |          |
| 3 6220-0 8/17/2004 74.00 54.00 20                                    |          |
| Account SubTotal \$ 74.00 54.00 20                                   | 00 27.0  |

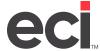

## **Invoice Summary Report by Location**

The Invoice Summary Report by Location report allows you to sort and total by location. This report allows you to view all past sales history by date range.

| DDMS FURNITURE TEST<br>SUITE 500 | Invoice Summary Report By Location | 7/22/2008<br>Page 5 of 279 |
|----------------------------------|------------------------------------|----------------------------|
| 4400 W ALLIANCE                  |                                    |                            |
| FT WORTH TX 76177                |                                    |                            |

|              | 76177  |                      |                |                 |              |              |            |       |
|--------------|--------|----------------------|----------------|-----------------|--------------|--------------|------------|-------|
| Pro          | oject# | Project Description  | Invoice #      | Inv. Date       | Sales        | Cost         | Margin     | G.P.% |
| cation: 1    |        |                      |                |                 |              |              |            |       |
| SalesPerson: |        | 1LAL                 | LMEIDALIBERTY  |                 |              |              |            |       |
| Account:     |        | 3674                 | LIBERTYMUTUA   | L.              |              |              |            |       |
|              |        |                      | 7464-0         | 8/9/2004        | 0.00         | 20.00        | -20.00     | 0.0   |
|              | 3674   | DAY TO DAY BUSINESS  | 7489-0         | 9/15/2004       | 1558.00      | 1290.00      | 268.00     | 17.3  |
|              |        |                      | 7726-0         | 8/13/2004       | 840.00       | 672.50       | 167.50     | 19.   |
|              | 30529  | LIB 10CORPDR BEDFORD | NHDD 7996-0    | 9/15/2004       | 451.80       | 338.60       | 113.20     | 25.   |
|              | 30005  | LIB 175BERK BOS DD   | 8104-0         | 9/22/2004       | 536.00       | 442.00       | 94.00      | 17.5  |
|              | 30449  | LIB DESMOINES RAM DD | 8305-0         | 9/22/2004       | 1364.64      | 1125.56      | 239.08     | 17.   |
|              | 31031  | DAY TO DAY BUSINESS  | 8306-0         | 9/22/2004       | 486.00       | 405.00       | 81.00      | 16.   |
|              | 31032  | LIB XENIAMINNESOTADE | 8313-0         | 9/24/2004       | 591.00       | 475.29       | 115.71     | 19.   |
|              | 30093  | LIB RIVERSIDE WES DD | 8462-0         | 9/9/2004        | 0.00         | 40.50        | -40.50     | 0     |
|              | 30005  | LIB 175BERK BOS DD   | 8537-0         | 9/20/2004       | 288.00       | 216.00       | 72.00      | 25    |
|              | 30469  | ⊔B OPUSPL DGROVE DD  | 9181-0         | 9/15/2004       | 2025.00      | 1617.51      | 407.49     | 20    |
|              | 31092  | LIBSUNSETSTLOUISDD   | 9272-0         | 8/18/2006       | 11204.45     | 9084.29      | 2,120.16   | 18    |
|              |        |                      | Acco           | untSubTotal\$   | 1,881,473.26 | 1,534,135.46 | 347,337.80 | 18.   |
| Account:     |        | 7632                 | OFFICEWORKS    |                 |              |              |            |       |
|              |        |                      | 4109-0         | 8/25/2004       | 796.40       | 731.32       | 65.08      | 8.    |
|              |        |                      | Acco           | unt SubTotal\$  | 796.40       | 731.32       | 65.08      | 8.    |
|              |        |                      | SalesPerson Su | bTotal \$       | 1,882,269.66 | 1,534,866.78 | 347,402.88 | 183   |
| SalesPerson: |        | 1LA2                 | LMEIDA, LARRY  |                 |              |              |            |       |
| Account:     |        | 7612                 | CHRISTINE LAN  | INTERIORS       |              |              |            |       |
|              | 30610  | CHRISTINLANE         | 3798-0         | 9/15/2004       | 1961.20      | 1510.45      | 450.75     | 23.   |
|              |        |                      | Acco           | unt SubTotal\$  | 1,961.20     | 1,510.45     | 450.75     | 23.   |
| Account:     |        | 7935                 | CLOUGH, JANE   |                 |              |              |            |       |
|              |        |                      | 6715-0         | 8/27/2004       | 1240.66      | 930.00       | 310.66     | 25.   |
|              |        |                      | Acco           | unt SubTotal \$ | 1,240.66     | 930.00       | 310.66     | 25.   |
| Account:     |        | 7691                 | EAU CLAIRE BUS | SINESS INTERIO  | ₹S           |              |            |       |
|              |        |                      | 4436-0         | 7/13/2004       | 575.15       | 501.13       | 74.02      | 12.   |
|              |        |                      | Acco           | untSubTotal\$   | 575.15       | 501.13       | 74.02      | 12.5  |

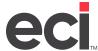

## **Order Gross Profit Report by Location**

The Order Gross Profit Report by Location report allows you to sort and total by location. You can use this report to view all backlog reports and margins.

DDMS FURNITURE TEST SUITE 500 4400 W ALLIANCE FT WORTH TX 76177

#### Order Gross Profit Report By Location (Backlog)

7/22/2008 Page 12 of 220

| l            | Project# Project D         | escription      | Order#            | Order Date        | Sales      | Cost      | Margin    | G.P.9 |
|--------------|----------------------------|-----------------|-------------------|-------------------|------------|-----------|-----------|-------|
| tion: 1      |                            |                 |                   |                   |            |           |           |       |
| SalesPerson: | 121                        | BOBBYH          | EAD               |                   |            |           |           |       |
| Account:     | 355200                     |                 |                   | SUPPLYCOMPAN      |            |           |           |       |
|              | 355200 DAY TO DAY BUSINESS |                 | 10585-0           | 9/13/2007         | 5814.00    | 3319.93   | 2,494.07  | 42.   |
|              | 355200 DAYTODAYI           | BUSINESS        | C 10613A-0        | 11/27/2007        | -559.35    | -386.46   | -172.89   | 30.   |
|              |                            |                 | 355200 <b>A</b> d | count SubTotal \$ | 112,107.11 | 94,058.00 | 18,049.11 | 16.   |
|              |                            |                 | SalesPerson Su    | bTotal \$         | 112,107.11 | 94,058.00 | 18,049.11 | 16    |
| SalesPerson: | BBMK                       | BOISSON         | INAULTKANE        |                   |            |           |           |       |
| Account:     | 6265                       |                 | TOFIAS FLIESHI    | MAN SHAPIRO       |            |           |           |       |
|              | 6265 DAYTO DAYI            | BUSINESS        | 9556-0            | 9/16/2004         | 80582.08   | 54844.69  | 25,737.39 | 31    |
|              |                            |                 | 6265 <b>A</b> d   | count SubTotal \$ | 80,582.08  | 54,844.69 | 25,737.39 | 31    |
|              |                            |                 | SalesPerson Su    | bTotal \$         | 80,582.08  | 54,844.69 | 25,737.39 | 31    |
| SalesPerson: | 1882                       | BOISSON         | INAULT, BRENDA    |                   |            |           |           |       |
| Account:     | 142                        |                 | ABRAMS CAPITA     | AT.               |            |           |           |       |
|              | 30468 ABRAMSCAPI           | TALDD           | 7171-0            | 8/3/2004          | 15238.30   | 250.00    | 14,988.30 | 98    |
|              |                            |                 | 142 <b>A</b> d    | count SubTotal \$ | 15,238.30  | 250.00    | 14,988.30 | 98    |
| Account:     | 8150                       |                 | ARC ARCHTECT      | UR AL RESOURCES   | ;          |           |           |       |
|              | 8150 DAYTODAYI             | BUSINESS        | 8904-0            | 9/8/2004          | 1044.90    | 932.75    | 112.15    | 10    |
|              |                            |                 | 8150 <b>A</b> d   | count SubTotal \$ | 1,044.90   | 932.75    | 112.15    | 10    |
| Account:     | 1340                       |                 | CHILDS BERTMA     | N & TSECKARES     |            |           |           |       |
|              | 1340 DAYTODAYI             | BUSINESS        | 3602-0            | 5/21/2004         | 533.25     | 462.15    | 71.10     | 13    |
|              |                            |                 | 1340 <b>A</b> d   | count SubTotal \$ | 533.25     | 462.15    | 71.10     | 13    |
| Account:     | 1690                       |                 | CREATIVE OFFIC    | CE PAVILION       |            |           |           |       |
|              | 30104 DESIGNICHA           | RGES MONTHLY    | 405-1             | 3/8/2004          | 0.00       | 0.00      | 0.00      | 0     |
|              | 30130 PROJMGMT1            | MONTHLY CHARGE: | S 659-4           | 3/11/2004         | 0.00       | 0.00      | 0.00      | 0     |

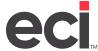

## **Order Gross Profit Report by Salesperson**

The Order Gross Profit Report by Salesperson report allows you to sort and total orders by salesperson. You can use this report to view all backlog reports and margins.

DDMS FURNITURE TEST SUITE 500 4400 W ALLIANCE FT WORTH TX 76177

### Order Gross Profit Report By Salesperson (Backlog)

7/22/2008 Page 4 of 217

| ocation      | Project# | Project Description       | Ord        | er#    | Order Date      | Sales        | Cost         | Margin     | G.P.9 |
|--------------|----------|---------------------------|------------|--------|-----------------|--------------|--------------|------------|-------|
| SúlesPerson: | 1L       | AL ALMEID                 | ALIBERTY   |        |                 |              |              |            |       |
| Ac           | count:   | 3674                      | LIBERTYMU  | JTUAL  |                 |              |              |            |       |
| 1            | 31136    | LIB FONDULAC DD           | 98         | 67-0   | 9/22/2004       | 1039.88      | 862.56       | 177.32     | 17.1  |
| 1            | 30091    | DAY TO DAY BUSINESS       | 98         | 68-0   | 9/22/2004       | 35.37        | 30.13        | 5.24       | 14.8  |
| 1            | 30951    | LIB NEWHYDEPARK DD        | 99         | 81-0   | 9/24/2004       | 0.00         | 1124.35      | -1,124.35  | 0.0   |
| 1            | 31142    | LIBBRIARENGLEWOODCODD     | 99         | 88-0   | 9/24/2004       | 14741.24     | 12127.84     | 2,613.40   | 17.7  |
| 1            | 31143    | IDEXX/MEZZPROJECT         | 99         | 94-0   | 9/24/2004       | 2804.12      | 2068.30      | 735.82     | 26.2  |
| 1            | 30005    | LIB 175BERK BOSDD         | 99         | 97-0   | 9/24/2004       | 3774.91      | 3056.06      | 718.85     | 19.0  |
| 1            | 31144    | LIB 225BORTWCK PORTSNH DE | 100        | 16-0   | 9/24/2004       | 581.00       | 465.00       | 116.00     | 20.0  |
| 1            | 30091    | DAY TO DAY BUSINESS       | 100        | 19-0   | 9/24/2004       | 546.00       | 450.00       | 96.00      | 17.6  |
| 1            | 31145    | LIB CREVECROUER DD        | 100        | 45-0   | 9/24/2004       | 0.00         | 13.80        | -13.80     | 0.0   |
|              |          |                           | 3674       | Acco   | unt SubTotal \$ | 1,526,931.48 | 1,255,564.86 | 271,366.62 | 17.8  |
|              |          |                           | SalesPerso | n SubT | otal \$         | 1,526,931.48 | 1,255,564.86 | 271,366.62 | 17.8  |
| SalesPerson: | 1L       | A2 ALMEID                 | A, LARRY   |        |                 |              |              |            |       |
|              | count:   | 1690                      | CREATIVE   | OFFICE | PAVILION        |              |              |            |       |
| 1            | 30201    | BLACKBURN/DEMO            | 8          | 92-1   | 3/16/2004       | 0.00         | 0.00         | 0.00       | 0.0   |
|              |          |                           | 1690       |        | unt SubTotal \$ | 0.00         | 0.00         | 0.00       | NaN   |
|              |          |                           | SalesPerso | n SubT | otal \$         | 0.00         | 0.00         | 0.00       | NaN   |
| SalesPerson: | Mi       | RB1 BABB, R               | USSELL     |        |                 |              |              |            |       |
|              | count:   | 7724                      | ASSOCIATE  | D DESI | GN PARTNERS     |              |              |            |       |
| 11           | 7724     | DAY TO DAY BUSINESS       |            | 66-0   | 6/15/2004       | 1544.61      | 1150.02      | 394.59     | 25.5  |
|              |          |                           | 7724       | Acco   | unt SubTotal \$ | 1,544.61     | 1,150.02     | 394.59     | 25.5  |
|              | count:   | 944                       | BOWDOING   | OLLEG  | E               |              |              |            |       |
| 11           | 944      | DAY TO DAY BUSINESS       | 45         | 63-0   | 7/28/2004       | 1832.08      | 1351.81      | 480.27     | 26.2  |
| 11           | 944      | DAY TO DAY BUSINESS       | 45         | 67-0   | 6/14/2004       | 1716.91      | 1233.88      | 483.03     | 28.1  |
| 11           | 939      | DAY TO DAY BUSINESS       | 47         | 35-0   | 7/28/2004       | 0.00         | 0.00         | 0.00       | 0.0   |
| 11           | 940      | DAY TO DAY BUSINESS       | 58         | 93-0   | 7/9/2004        | 2920.60      | 2195.45      | 725.15     | 24.8  |
| 11           | 944      | DAY TO DAY BUSINESS       | 90         | 39-0   | 9/7/2004        | 2160.99      | 1624.00      | 536.99     | 24.8  |
|              |          |                           | 944        | Acco   | unt SubTotal \$ | 8,630.58     | 6,405.14     | 2,225.44   | 25.8  |

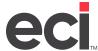

## **Order Summary Report by Customer**

The Order Summary Report by Customer report allows you to sort and total by customer on booked orders for a set time frame.

| Name<br>SUITE 500<br>4400 W ALLIA | ANCE      | Order Sur           | nma  | ry Report B    | y Custom         | ner (Book | ed)      |          | /22/2008<br>8 of 378 |
|-----------------------------------|-----------|---------------------|------|----------------|------------------|-----------|----------|----------|----------------------|
| FT WORTH                          | TX 76177  |                     |      |                |                  |           |          |          |                      |
| Location                          | Project#  | Project Description |      | Order#         | Order Date       | Sales     | Cost     | Margin   | G.P.%                |
|                                   | Customer: | 7409                |      |                | ESS FINANCIAL SE |           |          |          |                      |
| 1                                 | 7409      | DAY TO DAY BUSINESS |      | 6351-0         | 7/20/2004        | 444.20    | 312.89   | 131.31   | 29.6                 |
|                                   |           |                     | 7409 | Custom         | er SubTotal \$   | 8,666.32  | 6,238.41 | 2,427.91 | 28.0                 |
|                                   | Customer: | 8013                |      | AMERICAN IRELA | ND FUND, THE     |           |          |          |                      |
| 1                                 |           |                     |      | 7383-0         | 8/6/2004         | 750.00    | 432.00   | 318.00   | 42.4                 |
|                                   |           |                     | 8013 | Custom         | er SubTotal \$   | 750.00    | 432.00   | 318.00   | 42.4                 |
|                                   | Customer: | 7118                |      | AMERICAN OFFIC | E                |           |          |          |                      |
| 1                                 | 7118      | DAY TO DAY BUSINESS |      | 9762-0         | 9/21/2004        | 200.00    | 148.00   | 52.00    | 26.0                 |
| 1                                 | 30085     | INTMKT/CCH          |      | 289-0          | 3/3/2004         | 1015.00   | 551.00   | 464.00   | 45.7                 |
| 1                                 | 30592     | INTMKT/FREEDMAN     |      | 3693-0         | 5/25/2004        | 160.00    | 120.00   | 40.00    | 25.0                 |
| 11                                |           |                     |      | 5009-0         | 6/22/2004        | 60.00     | 33.75    | 26.25    | 43.8                 |
| 1                                 |           |                     |      | 6541-0         | 7/22/2004        | 60.00     | 0.00     | 60.00    | 100.0                |
|                                   |           |                     | 7118 | Custom         | er SubTotal \$   | 1,495.00  | 852.75   | 642.25   | 43.0                 |
|                                   | Customer: | 8250                |      | AMERICAN OFFIC | E EQUIPMENT      |           |          |          |                      |
| 12                                |           | DAY TO DAY BUSINESS |      | 9956-0         | 9/23/2004        | 200.00    | 100.00   | 100.00   | 50.0                 |
|                                   |           |                     | 8250 | Custom         | er SubTotal \$   | 200.00    | 100.00   | 100.00   | 50.0                 |
|                                   | Customer: | 330                 |      | AMERICAN RED C | ROSS             |           |          |          |                      |
| 1                                 |           | DAY TO DAY BUSINESS |      | 7495-0         | 8/10/2004        | 5126.57   | 2180.77  | 2,945.80 | 57.5                 |
|                                   |           |                     | 330  | Custom         | er SubTotal \$   | 5,126.57  | 2,180.77 | 2,945.80 | 57.5                 |
|                                   | Customer: | 7977                |      | AMERICAN SYSTE | MS CORPORATIO    | N         |          |          |                      |
| 3                                 |           | DAY TO DAY BUSINESS |      | 6918-0         | 7/29/2004        | 215.87    | 62.50    | 153.37   | 71.0                 |
|                                   |           |                     | 7977 |                | er SubTotal \$   | 215.87    | 62.50    | 153.37   | 71.0                 |
|                                   | Customer: | 341                 | 1311 | AMERIFEE       |                  |           |          |          |                      |
| 1                                 | 30021     | ADD INC/LTS STORAGE |      | 158-7          | 3/24/2004        | 0.00      | 0.00     | 0.00     | 0.0                  |
| 1                                 | 30021     |                     |      | 158-3          | 3/24/2004        | 275.18    | 187.12   | 88.06    | 32.0                 |
| 1                                 | 23021     |                     |      | 158-4          | 3/24/2004        | 266.30    | 181.08   | 85.22    | 32.0                 |
| 1                                 |           |                     |      | 158-5          | 3/24/2004        | 275.18    | 187.12   | 88.06    | 32.0                 |
| 1                                 | 30021     | ADD INC/LTS STORAGE |      | 158-6          | 3/24/2004        | 275.18    | 187.12   | 88.06    | 32.0                 |
| 1                                 | 341       | DAY TO DAY BUSINESS |      | 2566-0         | 4/28/2004        | 336.00    | 101.42   | 234.58   | 69.8                 |
|                                   | 541       |                     | 341  |                | er SubTotal \$   | 1,427.84  | 843.86   | 583.98   | 40.9                 |
|                                   |           |                     | 341  |                |                  |           |          |          |                      |

133.13

41.00

0.00

252,919.26

11016.72

11,016.72

-133.13

50,885.74

4,310.75

4,310.75

5.83

0.00

0.0

12.4

0.0

16.7

28.1

0.00

46.83

0.00

303,805.00

15327.47

15,327.47

## **Order Summary Report by Location**

The Order Summary Report by Location report allows you to sort and total by location on booked orders for a set time frame.

| DDMS FURNITURE TEST |
|---------------------|
| SUITE 500           |
| 4400 W ALLIANCE     |

Account:

TX 76177

FT WORTH

#### Order Summary Report By Location (Booked)

7/22/2008 Page 9 of 472

|              | roject#ProjectDes | cription      | Order#         | Order Date     | Sales    | Cost     | Margin    | G.P.% |
|--------------|-------------------|---------------|----------------|----------------|----------|----------|-----------|-------|
| cation:      | 1                 |               |                |                |          |          |           |       |
| SalesPerson: | 1LA2              | ALMEIDA, LARI | ₹Y             |                |          |          |           |       |
| Account:     | 7691              | E             | AU CLAIRE BUSI | NESS INTERIORS |          |          |           |       |
|              |                   |               | Accou          | nt SubTotal \$ | 575.15   | 501.13   | 74.02     | 12.9  |
| Account:     | 7399              | J             | OHN SHARRATT   | & ASSOCIATES   |          |          |           |       |
|              |                   |               | 4282-0         | 6/8/2004       | 666.66   | 500.00   | 166.66    | 25.0  |
|              |                   |               | Accou          | nt SubTotal \$ | 666.66   | 500.00   | 166.66    | 25.0  |
| Account:     | 7369              | TI            | RUB, GIBSON    |                |          |          |           |       |
|              |                   |               | 1934-0         | 4/7/2004       | 706.16   | 529.63   | 176.53    | 25.0  |
|              |                   |               | Accou          | nt SubTotal \$ | 706.16   | 529.63   | 176.53    | 25.0  |
|              |                   | s             | alesPerson Sub | Total \$       | 5,149.83 | 3,971.21 | 1,178.62  | 22.9  |
| SalesPerson: | 1KB2              | BEEDERS,KAT   | ΈΜ             |                |          |          |           |       |
| Account:     | 1005              | Al            | BBEYFLORIST    |                |          |          |           |       |
|              | 1005 DAYTO DAYE   | BUSINESS      | 9674-0         | 9/17/2004      | 704.50   | 563.64   | 140.86    | 20.0  |
|              |                   |               | 1311-1         | 4/28/2004      | 0.00     | 2040.36  | -2,040.36 | 0.0   |
|              |                   |               | 1311-2         | 5/20/2004      | 0.00     | 52.38    | -52.38    | 0.0   |
|              |                   |               | 3294-0         | 7/2/2004       | 90944.34 | 71730.76 | 19,213.58 | 21.   |
|              |                   |               | 3304-0         | 5/13/2004      | 91207.06 | 85085.21 | 6,121.85  | 6.    |
|              |                   |               | 3331-0         | 5/14/2004      | 89498.00 | 70080.18 | 19,417.82 | 21.   |
|              |                   |               | 3333-0         | 6/24/2004      | 31404.27 | 23192.60 | 8,211.67  | 26.   |

4056-0

5571-0

5820-0

BARRON & STADFELD P.C.

6/7/2004

7/1/2004

7/8/2004

Account SubTotal \$

Account SubTotal \$

3094-0 6/21/2004

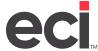

## **Project Summary Report by Customer**

The Project Summary Report by Customer report allows you to view all projects and orders open for every customer.

DDMS FURNITURE TEST SUITE 500 4400 W ALLIANCE FT WORTH TX 76177

## Project Summary Report By Customer

7/22/2008 Page 5 of 380

|          | Invoice # |      | Slsp | Order Date       | Invoice Date | Items | Cost      | Sales     | G.P.% |
|----------|-----------|------|------|------------------|--------------|-------|-----------|-----------|-------|
| Account: | 191       |      | ADM  | IN OFFICE OF TH  | E COURTS     |       |           |           |       |
| Project: |           |      |      |                  |              |       |           |           |       |
|          | 4512-0    |      | MRO1 | 06/30/04         | 08/20/04     | 13    | 368.69    | 627.14    | 41.20 |
|          | 4544-0    |      | MRO1 | 06/14/04         | 07/22/04     | 2     | 314.50    | 362.20    | 13.20 |
|          | 5208-0    |      | MRO1 | 06/25/04         | 08/20/04     | 2     | 1179.04   | 1366.76   | 13.70 |
|          | 5211-0    |      | MRO1 | 06/25/04         | 07/16/04     | 1     | 1016.00   | 1524.00   | 33.30 |
|          | 5892-0    |      | MRO1 | 07/09/04         | 08/16/04     | 3     | 198.50    | 244.60    | 18.80 |
|          | 5920-0    |      | MRO1 | 08/20/04         | 08/20/04     | 23    | 2176.75   | 2716.76   | 19.90 |
|          | 6860-0    |      | MRO1 | 07/28/04         | 08/20/04     | 1     | 498.00    | 747.00    | 33.30 |
|          | 6863-0    |      | MRO1 | 07/28/04         | 08/20/04     | 1     | 462.00    | 693.00    | 33.30 |
|          |           |      |      |                  | Project:     | 46    | 6,213.48  | 8,281.46  | 24.97 |
| Project: |           | 191  |      | DAYTOD           | AYBUSINESS   |       |           |           |       |
|          | 4715-0    |      | MRO1 | 08/26/04         | 09/10/04     | 4     | 416.22    | 519.32    | 19.90 |
|          | 6042-0    |      | MRO1 | 07/13/04         | 09/24/04     | 2     | 2173.64   | 2391.83   | 9.10  |
|          | 7293-0    |      | MRO1 | 08/05/04         | 09/25/04     | 1     | 476.80    | 715.20    | 33.30 |
|          | 7341-0    |      | MRO1 | 08/19/04         | 09/10/04     | 7     | 2965.76   | 4887.00   | 39.30 |
|          | 8716-0    |      | MPC1 | 08/31/04         | 09/24/04     | 3     | 244.16    | 244.80    | 0.30  |
|          |           |      |      |                  | Project:     | 17    | 6,276.58  | 8,758.15  | 28.33 |
|          |           |      |      |                  | Account:     | 63    | 12,490.06 | 17,039.61 | 26.70 |
| Account: | 7958      |      | ADU  | LT & PEDIATRIC D | ERMATOLOGY   |       |           |           |       |
| Project: |           | 7958 |      | DAYTOD           | AYBUSINESS   |       |           |           |       |
|          | 6782-0    |      | 2BC1 | 07/27/04         | 08/30/04     | 2     | 2884.00   | 3370.00   | 14.40 |
|          |           |      |      |                  | Project:     | 2     | 2,884.00  | 3,370.00  | 14.42 |
|          |           |      |      |                  | Account:     | 2     | 2,884.00  | 3,370.00  | 14.42 |
| Account: | 224       |      | AFFI | LIATED MATERIA   | L SVCS.      |       |           |           |       |
| Project: |           |      |      |                  |              |       |           |           |       |
|          | 4132-0    |      | MKL1 | 06/04/04         | 07/08/04     | 1     | 363.24    | 484.05    | 25.00 |
|          | 5653-0    |      | MKL1 | 07/06/04         | 07/29/04     | 1     | 412.80    | 0.00      | 0.00  |
|          | 5884-0    |      | MKL1 | 07/08/04         | 08/27/04     | 1     | 630.40    | 879.52    | 28.30 |
|          | 5956-0    |      | MRO1 | 07/12/04         | 07/22/04     | 1     | 27.00     | 0.00      | 0.00  |
|          |           |      |      |                  |              |       |           |           |       |

## **Project Status Report by Salesperson**

The Project Status Report by Salesperson report is sorted by project number and salesperson. This report allows you to view all open orders against a project and view the margin and gross profit percentage.

DDMS FURNITURE TEST SUITE 500 4400 W ALLIANCE

FT WORTH TX 76177

### **Project Status Report By Salesperson**

6/1/2009 Page 49 of 641

|           | Sales             | sperson#                        | Salesperson Name | 9              |                   |                         |                  | Ext.Sale          | Ext.Cost          | Margin G.P.9   | 6          |
|-----------|-------------------|---------------------------------|------------------|----------------|-------------------|-------------------------|------------------|-------------------|-------------------|----------------|------------|
| esperson: | 1CB2<br>Project # | Customer Name                   | BLACKBURN, CHRIS |                | Order#            | Order Date              | Mfg              | Total             | P/O #             | Ack.#          | Ack Shp Dt |
|           | 7970              | CIRCLES INC.                    |                  |                | 8965-0            | 9/3/2004                | mig              | Total             | 170#              | Acr. #         | Ack Slip D |
|           |                   |                                 |                  |                |                   |                         | HMI              | 2,400.00          | 8965HM            |                |            |
|           |                   |                                 |                  |                |                   |                         | UN1              | 4,590.00          | 8965UN1           |                |            |
|           |                   |                                 |                  |                |                   |                         | UN1              | 2,975.00          | 8965UN1           |                | _          |
|           |                   |                                 |                  |                | 8965-0            |                         | Order Total \$   | 9,965.00          | 6,215.00          | 3,750.00 37.63 | 3          |
|           |                   |                                 |                  | CIRCLES INC.   |                   |                         | Account Total \$ | 52,964.66         | 46,090.46         | 6,874.20 12.98 |            |
|           | Project #<br>8094 | Customer Name<br>MDA PARK LLC   |                  |                | Order #<br>8295-0 | Order Date<br>8/24/2004 | Mfg              | Total             | P/O #             | Ack.#          | Ack Shp D  |
|           |                   |                                 |                  |                |                   |                         | LO2              | 2,171.86          | 8295LO2           |                | 9/27/2004  |
|           |                   |                                 |                  |                |                   |                         | OF1              | 20,139.18         | 8295OF1           |                | 10/4/2004  |
|           |                   |                                 |                  |                |                   |                         | UN1              | 3,350.00          | 8295UN1           |                | _          |
|           | 8094              | MDA PARK LLC                    |                  |                | 8295-0<br>9053-0  | 9/7/2004                | Order Total \$   | 25,661.04         | 20,425.41         | 5,235.63 20.40 | )          |
|           |                   |                                 |                  |                |                   |                         | NF1              | 6,805.93          | 9053NF1           |                | 10/19/2004 |
|           |                   |                                 |                  |                |                   |                         | UN1              | 0.00              | 9053UN1           | 11             | _          |
|           |                   |                                 |                  |                | 9053-0            |                         | Order Total \$   | 6,805.93          | 5,308.65          | 1,497.28 22.00 | )          |
|           |                   |                                 |                  | MDA PARK LLC   |                   |                         | Account Total \$ | 32,466.97         | 25,734.06         | 6,732.91 20.74 | 1          |
|           | Project #<br>8120 | Customer Name<br>IRISH, JESSICA |                  |                | Order #<br>8683-0 | Order Date<br>8/30/2004 | Mfg              | Total             | P/O #             | Ack.#          | Ack Shp D  |
|           |                   |                                 |                  |                |                   |                         | 88D              | 0.00              | 868388E           | 01             |            |
|           |                   |                                 |                  |                |                   |                         | MSC              | 734.47            | 8683HMF           | 181355         | 9/30/2004  |
|           |                   |                                 |                  |                | 8683-0            |                         | Order Total \$   | 734.47            | 587.58            | 146.90 20.00   | )          |
|           |                   |                                 |                  | IRISH, JESSICA |                   |                         | Account Total \$ | 734.47            | 587.58            | 146.90 20.00   | )          |
|           | Project #<br>8121 | Customer Name<br>FARRELL, TODD  |                  |                | Order #<br>8682-0 | Order Date<br>8/30/2004 | Mfg              | Total             | P/O #             | Ack.#          | Ack Shp E  |
|           |                   |                                 |                  |                |                   |                         | 88D              | 0.00              | 868288E           |                |            |
|           |                   |                                 |                  |                |                   |                         | HGN              | 885.60            | 8682HM            | l1             | _          |
|           |                   |                                 |                  |                | 8682-0            |                         | Order Total \$   | 885.60            | 664.20            | 221.40 25.00   | )          |
|           |                   |                                 |                  | FARRELL, TODD  |                   |                         | Account Total \$ | 885.60            | 664.20            | 221.40 25.00   | )          |
|           | Project #<br>8145 | Customer Name<br>SUGARMAN ROO   |                  |                | Order #<br>8902-0 | Order Date<br>9/2/2004  | Mfg              | Total             | P/O #             | Ack.#          | Ack Shp D  |
|           |                   |                                 |                  |                |                   |                         | 88D<br>HST       | 50.00<br>2,084.99 | 890288E<br>8902HM |                |            |
|           | 8145              | SUGARMAN ROG                    | ZERS BARSHAK     |                | 8902-0<br>8987-0  | 9/3/2004                | Order Total \$   | 2,134.99          | 1,397.64          | 737.35 34.54   | 1          |
|           | 0143              | SOCALIWAY NOC                   | DEITO DATIONAN   |                | 0307-0            | 3/3/2004                | 88D              | 50.00             | 898788E           | 01             |            |

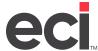

## **Customer Sales by Manufacturer Detail**

The Customer Sales by Manufacturer Detail report allows you to view line item detail by customer sales and manufacturer detail.

| DDMS FURNI   | TURE TEST |
|--------------|-----------|
| SUITE 500    |           |
| 4400 W ALLIA | ANCE      |
| FT WORTH     | TX 76177  |

#### Customer Sales by Manufacturer

6/1/2009 Page 82 of 88

| Loc | Custon        | ner# | Customer Name             | MFG           |            |             | List      | Sales     | Cost      | GP    |
|-----|---------------|------|---------------------------|---------------|------------|-------------|-----------|-----------|-----------|-------|
|     | Account: 2561 |      | G-TECH                    |               |            |             |           |           |           |       |
| 1   | LV3672LBDG    | LCG  | Desk, Left Pedestal Bow   | 10151-0       | 7/6/2005   |             | 1,953.00  | 1074.15   | 781.20    |       |
| 1   | 92056         | LST  | Managerial Chair          | 10476-0       | 2/22/2007  |             | 715.00    | 393.25    | 271.70    |       |
| 1   | 92113         | LST  | Executive Chair, High B., | 10476-0       | 2/22/2007  |             | 2,034.00  | 1118.70   | 772.92    |       |
| 1   | 92D83         | LST  | Exec Chair, High B., PR   | 10476-0       | 2/22/2007  |             | 908.00    | 499.40    | 345.04    |       |
| 1   | C2272W        | LCG  | Executive Credenza,       | 10476-0       | 2/22/2007  |             | 5,790.00  | 3184.50   | 2316.00   |       |
| 1   | C3672W        | LCG  | Executive Desk, Letter    | 10476-0       | 2/22/2007  |             | 6,350.00  | 3492.50   | 2540.00   |       |
| 1   | F2072K        | LCG  | Credenza, Bi-Fold Door,   | 10476-0       | 2/22/2007  |             | 1,995.00  | 1097.25   | 798.00    |       |
| 1   | F3672K        | LCG  | Desk, Dual Ped, Oak,      | 10476-0       | 2/22/2007  |             | 2,382.00  | 1310.10   | 952.80    |       |
| 1   | LV2472LCEG    | LCG  | Credenza, Left Pedestal,  | 10476-0       | 2/22/2007  |             | 1,598.00  | 878.90    | 639.20    |       |
| 1   | LV3672LBDG    | LCG  | Desk, Left Pedestal Bow   | 10476-0       | 2/22/2007  |             | 1,953.00  | 1074.15   | 781.20    |       |
|     |               |      | LA-Z-BO                   | DY INC.       |            | SubTotal \$ | 94,900.00 | 52,195.00 | 37,667.44 | 27.83 |
| 1   | SM313.1648    | HGM  | +Shelf Unit Diag Cor 3-   | 10139-0       | 5/16/2005  |             | 952.00    | 952.00    | 452.20    |       |
|     |               |      | MILCAR                    | RE            |            | SubTotal \$ | 952.00    | 952.00    | 452.20    | 52.50 |
| 1   | 3652.5HDR-SHL | OSU  | 36W x 18-5/8D x 55-3/8H,  | 10062-0       | 10/21/2004 |             | 996.00    | 996.00    | 996.00    |       |
| 1   | 3652.5HDR-SHL | OSU  | 36W x 18-5/8D x 55-3/8H,  | 10061-0       | 10/13/2004 |             | 996.00    | 996.00    | 996.00    |       |
|     |               |      | INSCAF                    | E -OFFICE SPE | CIALTY     | SubTotal \$ | 1,992.00  | 1,992.00  | 1,992.00  | 0.00  |
| 1   | AT2258TB      | PCG  | Tackboard, 58W x 22H      | 10473-0       | 2/19/2007  |             | 190.00    | 85.50     | 72.20     |       |
| 1   | AT2258TB      | PCG  | Tackboard, 58W x 22H      | 10473-0       | 2/19/2007  |             | 190.00    | 85.50     | 72.20     |       |
| 1   | AT2258TB      | PCG  | Tackboard, 58W x 22H      | 10473-0       | 2/19/2007  |             | 190.00    | 85.50     | 72.20     |       |
| 1   | AT2258TB      | PCG  | Tackboard, 58W x 22H      | 10473-0       | 2/19/2007  |             | 190.00    | 85.50     | 72.20     |       |
| 1   | GROMMETS      | PCG  | CONFERENCE TABLE          | 10473-0       | 2/19/2007  |             | 200.00    | 90.00     | 76.00     |       |
| 1   | GROMMETS      | PCG  | CONFERENCE TABLE          | 10473-0       | 2/19/2007  |             | 200.00    | 90.00     | 76.00     |       |
| 1   | XO01END       | PCG  | Contemporary Panel        | 10473-0       | 2/19/2007  |             | 523.00    | 235.35    | 198.74    |       |
| 1   | XO01END       | PCG  | Contemporary Panel        | 10473-0       | 2/19/2007  |             | 523.00    | 235.35    | 198.74    |       |
| 1   | XO1010DB      | PCG  | 4" Diameter Column Leg    | 10473-0       | 2/19/2007  |             | 304.00    | 136.80    | 115.52    |       |

## **Customer Sales by Manufacturer**

The Customer Sales by Manufacturer report allows you to view customer sales and totals by manufacturer.

DDMS FURNITURE TEST SUITE 500 4400 W ALLIANCE FT WORTH TX 76177

#### **Customer Sales by Manufacturer**

6/1/2009 Page 82 of 88

| Loc |            | Custome | er# | Customer Name             | MFG           |            |             | List      | Sales     | Cost      | GP    |
|-----|------------|---------|-----|---------------------------|---------------|------------|-------------|-----------|-----------|-----------|-------|
|     | Account:   | 2561    |     | G-TECH                    |               |            |             |           |           |           |       |
| 1   | LV3672LBD  | G       | LCG | Desk, Left Pedestal Bow   | 10151-0       | 7/6/2005   |             | 1,953.00  | 1074.15   | 781.20    |       |
| 1   | 92056      |         | LST | Managerial Chair          | 10476-0       | 2/22/2007  |             | 715.00    | 393.25    | 271.70    |       |
| 1   | 92113      |         | LST | Executive Chair, High B., | 10476-0       | 2/22/2007  |             | 2,034.00  | 1118.70   | 772.92    |       |
| 1   | 92D83      |         | LST | Exec Chair, High B., PR   | 10476-0       | 2/22/2007  |             | 908.00    | 499.40    | 345.04    |       |
| 1   | C2272W     |         | LCG | Executive Credenza,       | 10476-0       | 2/22/2007  |             | 5,790.00  | 3184.50   | 2316.00   |       |
| 1   | C3672W     |         | LCG | Executive Desk, Letter    | 10476-0       | 2/22/2007  |             | 6,350.00  | 3492.50   | 2540.00   |       |
| 1   | F2072K     |         | LCG | Credenza, Bi-Fold Door,   | 10476-0       | 2/22/2007  |             | 1,995.00  | 1097.25   | 798.00    |       |
| 1   | F3672K     |         | LCG | Desk, Dual Ped, Oak,      | 10476-0       | 2/22/2007  |             | 2,382.00  | 1310.10   | 952.80    |       |
| 1   | LV2472LCE  | G       | LCG | Credenza, Left Pedestal,  | 10476-0       | 2/22/2007  |             | 1,598.00  | 878.90    | 639.20    |       |
| 1   | LV3672LBD  | G       | LCG | Desk, Left Pedestal Bow   | 10476-0       | 2/22/2007  |             | 1,953.00  | 1074.15   | 781.20    |       |
|     |            |         |     | LA-Z-BC                   | Y INC.        |            | SubTotal \$ | 94,900.00 | 52,195.00 | 37,667.44 | 27.83 |
| 1   | SM313.1648 | 3       | HGM | +Shelf Unit Diag Cor 3-   | 10139-0       | 5/16/2005  |             | 952.00    | 952.00    | 452.20    |       |
|     |            |         |     | MILCAR                    | _             |            | SubTotal \$ | 952.00    | 952.00    | 452.20    | 52.50 |
| 1   | 3652.5HDR- | SHL     | OSU | 36W x 18-5/8D x 55-3/8H,  | 10062-0       | 10/21/2004 |             | 996.00    | 996.00    | 996.00    |       |
| 1   | 3652.5HDR- | SHL     | OSU | 36W x 18-5/8D x 55-3/8H,  | 10061-0       | 10/13/2004 |             | 996.00    | 996.00    | 996.00    |       |
|     |            |         |     | INSCAP                    | E -OFFICE SPE | CIALTY     | SubTotal \$ | 1,992.00  | 1,992.00  | 1,992.00  | 0.00  |
| 1   | AT2258TB   |         | PCG | Tackboard, 58W x 22H      | 10473-0       | 2/19/2007  |             | 190.00    | 85.50     | 72.20     |       |
| 1   | AT2258TB   |         | PCG | Tackboard, 58W x 22H      | 10473-0       | 2/19/2007  |             | 190.00    | 85.50     | 72.20     |       |
| 1   | AT2258TB   |         | PCG | Tackboard, 58W x 22H      | 10473-0       | 2/19/2007  |             | 190.00    | 85.50     | 72.20     |       |
| 1   | AT2258TB   |         | PCG | Tackboard, 58W x 22H      | 10473-0       | 2/19/2007  |             | 190.00    | 85.50     | 72.20     |       |
| 1   | GROMMETS   | 3       | PCG | CONFERENCE TABLE          | 10473-0       | 2/19/2007  |             | 200.00    | 90.00     | 76.00     |       |
| 1   | GROMMETS   | 3       | PCG | CONFERENCE TABLE          | 10473-0       | 2/19/2007  |             | 200.00    | 90.00     | 76.00     |       |
| 1   | XO01END    |         | PCG | Contemporary Panel        | 10473-0       | 2/19/2007  |             | 523.00    | 235.35    | 198.74    |       |
| 1   | XO01END    |         | PCG | Contemporary Panel        | 10473-0       | 2/19/2007  |             | 523.00    | 235.35    | 198.74    |       |
| 1   | XO1010DB   |         | PCG | 4" Diameter Column Leg    | 10473-0       | 2/19/2007  |             | 304.00    | 136.80    | 115.52    |       |

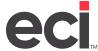

## **Manufacturer Sales by Customer Detail**

The Manufacturer Sales by Customer Detail report allows you to view line item detail by manufacturer sales and customer detail.

DDMS FURNITURE TEST SUITE 500 4400 W ALLIANCE FT WORTH TX 76177

#### Manufacturer Sales by Customer

6/2/2009 Page 498 of 1671

|    | MFG                 |     | Customer #       | Custom      | er Name    |           |             | List         | Sales        | Cost GP %          |
|----|---------------------|-----|------------------|-------------|------------|-----------|-------------|--------------|--------------|--------------------|
|    |                     |     |                  | GEIGER-BR   | ICKEL      |           | SubTotal \$ | 4,718,960.12 | 1,954,004.47 | 1,642,184.39 15.96 |
|    | GLOBAL TOTAL OFFICE | E   |                  |             |            |           |             |              |              |                    |
|    | Account:            |     | 779              | BETH ISRAE  | L DEACON   | ESS       |             |              |              |                    |
| 1  | 9336-S72L           | GI9 | GLOBAL 36X72     |             | 8545-0     | 8/27/2004 |             | 346.00       | 210.25       | 152.68             |
| 1  | C3672SRB 3M         | GI9 | CORRELATION      | BOW         | 9261-0     | 9/10/2004 |             | 1,000.00     | 520.00       | 405.00             |
| 1  | C2436FB 3M          | GI9 | CORRELATION      | 24X36       | 9261-0     | 9/10/2004 |             | 335.00       | 174.20       | 135.68             |
| 1  | C2472FNR 3M         | GI9 | CORRELATION      | RIGHT       | 9261-0     | 9/10/2004 |             | 715.00       | 371.80       | 289.58             |
| 1  | AFPFF19             | GI9 | FILE FILE PEDE   | STAL        | 9261-0     | 9/10/2004 |             | 525.00       | 273.00       | 212.63             |
| 1  | C72HOCB 3M          | GI9 | CORRELATION      | OPEN        | 9261-0     | 9/10/2004 |             | 650.00       | 338.00       | 263.25             |
| 1  | ADOR72              | GI9 | OVERHEAD DO      | OR          | 9261-0     | 9/10/2004 |             | 210.00       | 109.04       | 85.05              |
| 1  | ANS72               | GI9 | PIGEON HOLE      |             | 9261-0     | 9/10/2004 |             | 338.00       | 175.76       | 136.89             |
| 1  | CVS20               | GI9 | VERTICAL PIGE    | ON          | 9261-0     | 9/10/2004 |             | 235.00       | 122.20       | 95.18              |
| 1  | C-20364 3M          | GI9 | CORRELATION      | 4           | 9261-0     | 9/10/2004 |             | 1,500.00     | 780.00       | 607.50             |
| 1  | C2472ESH            | GI9 | CORRELATION      | END         | 9261-0     | 9/10/2004 |             | 625.00       | 325.00       | 253.13             |
| 1  | GEN165              | GI9 | FLARED BLACK     | HANDLE      | 9261-0     | 9/10/2004 |             | 40.00        | 0.00         | 16.20              |
| 1  | C 24PTFF            | GI9 | PERSONAL STO     | DRAGE       | 9261-0     | 9/10/2004 |             | 1,400.00     | 728.00       | 567.00             |
|    |                     |     | 779              | BETH ISRA   | EL DEACO   | NESS      | SubTotal \$ | 7,919.00     | 4,127.25     | 3,219.77 21.99     |
|    | Account:            |     | 880              | BOSTON BE   | ER CO.     |           |             |              |              |                    |
| 1  | A3872DP             | GI9 | GLOBAL           |             | 6620-0     | 7/23/2004 |             | 927.00       | 510.00       | 375.43             |
|    |                     |     | 880              | BOSTON B    | EER CO.    |           | SubTotal \$ | 927.00       | 510.00       | 375.43 26.39       |
|    | Account:            |     | 963              | BRANDEIS (  | UNIVERSITY | 1         |             |              |              |                    |
| 1  | 26-500              | GUS | 2600 Series Vert | ical File   | 4269-0     | 6/8/2004  |             | 416.00       | 270.40       | 168.48             |
|    |                     |     | 963              | BRANDEIS    | UNIVERSIT  | Υ         | SubTotal \$ | 416.00       | 270.40       | 168.48 37.69       |
|    | Account:            |     | 1011             | BROWN UN    | IVERSITY   |           |             |              |              |                    |
| 3  | 26-400              | GI9 | 2600 Series Verl | ical File 4 | 8420-0     | 8/26/2004 |             | 855.00       | 494.68       | 346.26             |
| 3  | FREIGHT             | GI9 |                  |             | 8420-0     | 8/26/2004 |             | 25.00        | 25.00        | 25.00              |
|    |                     |     | 1011             | BROWN UN    | IIVERSITY  |           | SubTotal \$ | 880.00       | 519.68       | 371.26 28.56       |
|    | Account:            |     | 1170             | CARDIOVAS   | CULAR CO   | NSULTANTS | 3           |              |              |                    |
| 11 | GCAS36TM            | GUS | Square Table     |             | 4179-0     | 6/7/2004  |             | 516.00       | 278.64       | 208.98             |
| 11 | FREIGHT             | GI9 | FREIGHT HAND     | LING        | 4179-0     | 7/12/2004 |             | 25.00        | 0.00         | 25.00              |

## **Manufacturer Sales by Customer**

The Manufacturer Sales by Customer report lets you view manufacturer sales in customer order.

DDMS FURNITURE TEST SUITE 500 4400 W ALLIANCE FT WORTH TX 76177

#### Manufacturer Sales by Customer

6/1/2009 Page 18 of 151

| MF     | G Customer #         | Acct# | Customer Name                 |             | List      | Sales     | Cost      | %      |
|--------|----------------------|-------|-------------------------------|-------------|-----------|-----------|-----------|--------|
|        | 5094                 |       | PORTLAND GASTROENTEROLOGY     | / ASSO      | 600.00    | 600.00    | 0.00      | 100.00 |
|        | 7850                 |       | SOM -BUR OF EMPLOYEE RELATION | ONS         | 0.00      | 0.00      | 0.00      | 0.00   |
|        | 1874                 |       | SOM -DEPT. OF AGRICULTURE     |             | 440.00    | 194.50    | 139.20    | 28.43  |
|        | 1905                 |       | SOM -DEPT. OF HUMAN SVCS.     |             | 7,920.00  | 3,500.99  | 2,505.59  | 28.43  |
|        | 1898                 |       | SOM -FINANCIAL & PERSONNEL ST | VC          | 1,130.00  | 0.00      | 0.00      | 0.00   |
|        | 6913                 |       | SOM -WORKER'S COMPEN. BOARD   | )           | 1,320.00  | 583.50    | 417.60    | 28.43  |
|        | 6114                 |       | SWARDLICK MARKETING GROUP     |             | 200.00    | 200.00    | 0.00      | 100.00 |
|        | 6455                 |       | UNIVERSITY OF SOUTHERN MAINE  | <b>=</b>    | 200.00    | 200.00    | 0.00      | 100.00 |
|        | 6463                 |       | UNUMPROVIDENT COMPANY         |             | 2,914.00  | 1,680.00  | 1,085.32  | 35.40  |
|        | 6858                 |       | WINDHAM CORRECTIONAL CENTE    | R           | 250.00    | 250.00    | 0.00      | 100.00 |
|        |                      |       | COP STOCK PRODUCT             | SubTotal \$ | 25,334.00 | 12,828.25 | 4,147.71  | 67.67  |
| HERMAN | N MILLER SPECTRUM    |       |                               |             |           |           |           |        |
|        | 551                  |       | B.J.'S WHOLESALE CLUB         |             | 2,757.00  | 2,757.00  | 2,404.99  | 12.77  |
|        | 2380                 |       | FIDELITY PROPERTIES INC.      |             | 538.49    | 538.49    | 486.25    | 9.70   |
|        | 3674                 |       | LIBERTY MUTUAL                |             | 1,275.00  | 1,275.00  | 980.00    | 23.14  |
|        |                      |       | HERMAN MILLER SPECTRUM        | SubTotal \$ | 4,570.49  | 4,570.49  | 3,871.24  | 15.30  |
| OP/CON | TINENTAL             |       |                               |             |           |           |           |        |
|        | 3674                 |       | LIBERTY MUTUAL                |             | 15,105.00 | 15,105.00 | 11,719.95 | 22.41  |
|        |                      |       | OP/CONTINENTAL                | SubTotal \$ | 15,105.00 | 15,105.00 | 11,719.95 | 22.41  |
| OFFICE | PAVILION - HOUSTON   |       |                               |             |           |           |           |        |
|        | 2380                 |       | FIDELITY PROPERTIES INC.      |             | 38,255.25 | 35,965.25 | 26,950.95 | 25.06  |
|        | 8115                 |       | GETRONICS                     |             | 525.00    | 525.00    | 0.00      | 100.00 |
|        | 7081                 |       | WOOD MACKENZIE INC.           |             | 1.00      | 0.00      | 120.50    | 0.00   |
|        |                      |       | OFFICE PAVILION - HOUSTON     | SubTotal \$ | 38,781.25 | 36,490.25 | 27,071.45 | 25.81  |
| COP PR | ODUCT AT CLIENT SITE |       |                               |             |           |           |           |        |
|        | 7610                 |       | ANIKA THERAPEUTICS            |             | 0.00      | 0.00      | 0.00      | 0.00   |
|        | 779                  |       | BETH ISRAEL DEACONESS         |             | 3,533.00  | 0.00      | 0.00      | 0.00   |
|        | 960                  |       | BRAINTREE ELECTRIC            |             | 0.00      | 0.00      | 0.00      | 0.00   |
|        | 1163                 |       | CAPTIVATE NETWORKS            |             | 120.00    | 0.00      | 0.00      | 0.00   |
|        | 7970                 |       | CIRCLES INC.                  |             | 0.00      | 0.00      | 0.00      | 0.00   |
|        | 1690                 |       | CREATIVE OFFICE PAVILION      |             | 19,604.00 | 11,435.00 | 19,604.00 | -71.44 |
|        | 1828                 |       | DCAA                          |             | 0.00      | 0.00      | 0.00      | 0.00   |
|        |                      |       |                               |             |           |           |           |        |

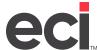

# **Vendor Alias Report**

The Vendor Alias Report lets you view a list of vendor aliases.

| DOMS<br>Suite<br>Street | FUR   | ATTURE TEST |          |         |                  | Vendor.        | Alias Re       | port           |                  | 11/12/2010<br>Page 1 of 70 |
|-------------------------|-------|-------------|----------|---------|------------------|----------------|----------------|----------------|------------------|----------------------------|
| FORT                    | WOR   | TH TX 78177 | 7        |         |                  |                |                |                |                  |                            |
| Alian                   | Des   | cription    | Dept     | LF%     | LF Reg           | Mfg Discount 1 | Mig Discount 2 | Mig Discount 3 | Mig Discount 4 N | Mig Direccunt 5            |
| Vendo                   | r ID: | 1.1W        | CHASEN'  | S BUSI  | (ESSIN           | TERIORS        |                |                |                  |                            |
| 11W                     |       |             | -        | 0.00    | False            | 0.00           | 0.00           | 0.00           | 0.00             | 0.00                       |
| Vendo                   | r ID: | 30W         | HNWR O   | COLO    | RADO             |                |                |                |                  |                            |
| 30W                     |       |             | F        | 0.00    | False            | 0.00           | 0.00           | 0.00           | 0.00             | 0.00                       |
|                         | F 10: | 32W         | OFFICE P |         |                  | -              |                |                |                  |                            |
| 32W                     |       |             | 5        | 0.00    |                  | 0.00           | 0.00           | 0.00           | 0.00             | 0.00                       |
| Vendo                   | F 10: | 36W         | HNWR-    |         | -                |                |                |                |                  |                            |
| 36W                     |       |             | F        | 0.00    | Felse            | 0.00           | 0.00           | 0.00           | 0.00             | 0.00                       |
| Vendo<br>71A            | LIDE  | ZIA         | COP PRO  | 0.00    | r GLIEN<br>Palse | 0.00           | 0.00           | 0.00           | 0.00             | 0.00                       |
| Vendo                   | e IDe | 71D         | COP DELI |         | rese             | 0.00           | 0.00           | 0.00           | 0.00             | 0.00                       |
| 710                     | 10.   | 710         | D D      | 0.00    | Polon            | 0.00           | 0.00           | 0.00           | 0.00             | 0.00                       |
| Vende                   | e IDe | 71E         | COP SER  |         |                  |                |                | 4.50           |                  | 0.00                       |
| 71E                     |       |             | 0        | 0.00    | Palice           | 0.00           | 0.00           | 0.00           | 0.00             | 0.00                       |
| Vendo                   | r ID: | 715         | COP FREE | CSHT    |                  |                |                |                |                  |                            |
| 715                     |       |             | D        | 0.00    | False            | 0.00           | 0.00           | 0.00           | 0.00             | 0.00                       |
| Vendo                   | r ID: | 710         | COP RES  | ALE PR  | DUCT             |                |                |                |                  |                            |
| 716                     |       |             | 8        | 0.00    | False            | 0.00           | 0.00           | 0.00           | 0.00             | 0.00                       |
| Vendo                   | r ID: | 73H         | COP DES  |         |                  |                |                |                |                  |                            |
| 71H                     |       |             | P        | 0.00    | Felse            | 0.00           | 0.00           | 0.00           | 0.00             | 0.00                       |
| Vendo                   |       |             | COPINST  |         |                  |                |                |                |                  |                            |
| 711                     |       | TALL        | E        | 0.00    | Felse            | 0.00           | 0.00           | 0.00           | 0.00             | 0.00                       |
| Vendo                   | r ID: | 71L         | COPLTS   |         |                  |                |                |                |                  |                            |
| 71L                     |       |             | С.       | 0.00    | Palse            |                | 0.00           | 0.00           | 0.00             | 0.00                       |
| Vendo<br>71N            | r ID: | 71H         | COP LON  | G TERM  | STORA            | 6.60<br>6.60   | 0.00           | 0.00           | 0.00             | 0.00                       |
| Vende                   | - 10- | 71P         | COP SALI |         |                  | -              | 0.00           | 0.00           | 0.00             | 0.00                       |
| 712                     | r ib: | 715         | 7        | 0.00    | Pales            | 0.00           | 0.00           | 0.00           | 0.00             | 0.00                       |
| Vendo                   | r IDr | 74B         | COP REN  |         |                  | -              | -              | -              | -                | 4.40                       |
| 71R                     |       |             | s        | 0.00    | False            | 0.00           | 0.00           | 0.00           | 0.00             | 0.00                       |
| Vendo                   | r ID: | 715         | COP #HO  |         |                  |                |                | -              | 5.00             | ****                       |
| 715                     |       |             | N        | 0.00    | False            | 0.00           | 0.00           | 0.00           | 0.00             | 0.00                       |
| Vendo                   | r ID: | 71T         | COP PRO  | JECT NO | NAGEN            | ENT            |                |                |                  |                            |
| 71T                     |       |             | Q        | 0.00    | Felse            | 0.00           | 0.00           | 0.00           | 0.00             | 0.00                       |

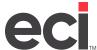

# **Machine Reports**

The following Machine reports are available:

- Extended Dollar
- Machine Contact

### **Extended Dollar**

The Extended Dollar report contains an extended total of your machines.

| ECI            |      |       |
|----------------|------|-------|
| SUITE 154      |      |       |
| 4400 ALLIAN CE | GATE | WAY   |
| FORT WORTH     | TX   | 76177 |
| Syst           | em S | Sub   |

## **Extended Dollar Report**

12/2/2015 Page 1 of 182

|         | System | Sub | Serial Nbr |       | Customer/De   | pt  | Ver  | ndor | Purch Date  | RDL | Туре | P.Cost     |
|---------|--------|-----|------------|-------|---------------|-----|------|------|-------------|-----|------|------------|
| #ABA9A  | HEV    | N   |            |       |               |     |      |      |             |     |      |            |
| Loc 1   | BO:    | 00: | OH:        | AL:   | RC:           | R:  | L:   | D:   | E: A.Cost:  |     |      |            |
|         | 75548  |     | 207        |       | SERIAL        |     | UN   | ITED | 3/4/2011    |     |      | \$328.89   |
|         |        |     |            | Loc 1 | Serial Totals | R:0 | L: 0 | D: 0 | E: 0        |     |      | \$328.89   |
| 0011801 | VIIU   |     |            |       |               |     |      |      |             |     |      |            |
| Loc 1   | BO:    | 00: | OH:        | AL:   | RC:           | R:  | L:   | D:   | E: A.Cost:  |     |      |            |
|         | 21033  |     | 1503       |       | SERIAL        |     | SA   | AVIN | 4/29/2005   |     |      | \$0.00     |
|         | 21034  |     | 1504       |       | SERIAL        |     | SA   | AVIN | 4/29/2005   |     |      | \$0.00     |
|         | 23823  |     | 1709       |       | SERIAL        |     | SA   | AVIN | 4/30/2009   |     |      | \$0.00     |
|         |        |     |            | Loc 1 | Serial Totals | R:0 | L: 0 | D: 0 | E: 0        |     |      | \$0.00     |
| 0013421 | VIIU   |     |            |       |               |     |      |      |             |     |      |            |
| Loc 1   | BO:    | 00: | OH:        | AL:   | RC:           | R:  | L:   | D:   | E: A.Cost:  |     |      |            |
|         | 21504  |     | 1548       |       | SERIAL        |     | SA   | AVIN | 12/7/2005   |     |      | \$0.00     |
|         |        |     |            | Loc 1 | Serial Totals | R:0 | L: 0 | D: 0 | E: 0        |     |      | \$0.00     |
| 0014911 | ИIU    |     |            |       |               |     |      |      |             |     |      |            |
| Loc 1   | BO:    | 00: | OH:        | AL:   | RC:           | R:  | L:   | D:   | E: A.Cost:  |     |      |            |
|         | 22081  |     | 1579       |       | SERIAL        |     | SA   | AVIN | 9/14/2006   |     |      | \$0.00     |
|         |        |     |            | Loc 1 | Serial Totals | R:0 | L: 0 | D: 0 | E: 0        |     |      | \$0.00     |
| 0037B0  | 01AA   |     |            |       |               |     |      |      |             |     |      |            |
| Loc 1   | BO:    | 00: | OH:        | AL:   | RC:           | R:  | L:   | D:   | E: A.Cost:  |     |      |            |
|         | 8594   |     | KJZ11954   |       | SERIAL        |     | С    | AN   | 8/20/2005   |     |      | \$1,700.00 |
|         | 9553   |     | KJZ28541   |       | SERIAL        |     |      | AN   | 1/17/2006   |     |      | \$1,700.00 |
|         | 11175  |     | KLZ36465   |       | SERIAL        |     |      |      |             |     |      | \$0.00     |
|         |        |     |            | Loc 1 | Serial Totals | R:0 | L: 0 | D: 0 | E: 0        |     |      | \$3,400.00 |
| 0040B0  | 02AA   |     |            |       |               |     |      |      |             |     |      |            |
| Loc 1   | BO:    | 00: | OH:        | AL:   | RC:           | R:  | L:   | D:   | E: A.C ost: |     |      |            |
|         | 11967  |     | KKE04476   |       | SERIAL        |     | С    | AN   | 3/26/2007   |     |      | \$1,400.00 |
|         |        |     |            | Loc 1 | Serial Totals | R:0 | L: 0 | D: 0 | E: 0        |     |      | \$1,400.00 |

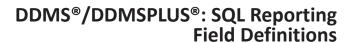

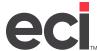

## **Machine Contact**

The Machine Contact report contains contacts for each machine you've sold and service.

ECI SUITE 154 4400 ALLIAN CE GATEWAY FORT WORTH TX 76177

## **Machine Contact Report**

12/2/2015 Page 1 of 1

Type Name / Phone Pref. Fax / Email Invoice? Web Address